# 6 Monte Carlo-Simulationen zu Phasenübergängen

Computersimulationen sind aus den Methoden zur Untersuchung von Phasenübergängen und insbesondere Spinodaler Entmischung nicht mehr wegzudenken. Sie werden benutzt, um die Richtigkeit analytischer Theorien wie der Cahn-Hilliard-Theorie zu überprüfen, Experimente zu Phasenübergängen zu simulieren und zu ergänzen oder das Wachstum von Strukturen zu modellieren.

Die größte Stärke des in den vorangegangen Kapiteln vorgestellten Experimentes ist, dass es sich bei dem System Gold-Adatome auf einem Goldgitter um ein atomares System handelt, das im realen Raum beobachtet werden kann. Dieses System kann leicht mit einer Computersimulation beschrieben werden, da sich ein Atom auf einem Gitterplatz befinden kann - digital wahr - oder nicht - digital falsch. Es handelt sich somit um ein einfach modellierbares System, und die benötigte Rechenkapazität, um den Phasenübergang und den anschließenden Reifungsprozess eines Gold-Gittergases mit hinreichender Genauigkeit zu simulieren, ist klein. Bereits mit einem Desktop-Computer können statistisch sichere und physikalisch sinnvolle Simulationen durchgefuhrt werden. ¨

Im Rahmen dieser Arbeit wurde ein Monte Carlo-Simulationsprogramm entwickelt, das auf das Gold/Chlorid-System zugeschnitten ist und die Beantwortung von in den letzten zwei Kapiteln offen gebliebenen Fragen ermöglicht. So kann ein homogenes, thermodynamisch instabiles Gittergas simuliert, sein Phasenübergang selbst und die sehr frühen Stadien der Reifung untersucht werden - Abschnitt 6.3. Dies war im Experiment nicht möglich, da die Gold-Strukturen erst  $\approx 100 \, ms$  nach dem Phasenübergang beobachtet werden konnten und somit bereits etwas gereift waren.

Einen Beitrag zur Beantwortung der Frage, ob die vernetzten Gold-Strukturen aus einem Phasenübergang via Spinodale Entmischung resultieren, liefert Abschnitt 6.4. Hier wird das Experiment aus Abschnitt 4.2.6 nachvollzogen, in dem die Morphologie und die dominante Wellenlänge von Strukturen bei unterschiedlichen Bedeckungen miteinander verglichen werden.

Große Aufmerksamkeit wird dem Ubergang von Spinodaler Entmischung zu Keimbil- ¨ dung und Wachstum gewidmet, der experimentell in Abschnitt 4.2.7 diskutiert wurde. Anhand der Simulation wird untersucht, wie schnell das Gittergas hergestellt werden

muss, damit es einen homogenen, instabilen Zustand erreicht. Die Ergebnisse lassen einen Ruckschluss zu, ob im Experiment ein solcher Zustand erreicht wurde oder nicht. ¨ In einem letzten Abschnitt soll auf die Frage nach dem Reifungsverhalten der Strukturen eingegangen und die Simulationen den experimentellen Ergebnissen gegenübergestellt werden. Dabei können aus den Simulationen Erkenntnisse über den dominanten Massentransportmechanismus entnommen werden, die Hinweise auf den Reifungsmechanismus im Experiment geben.

## 6.1 Möglichkeiten zur Computersimulation des Reifungsprozesses

Im Rahmen dieser Arbeit soll das experimentelle System mit einer Monte Carlo-Simulation verglichen werden. In der Literatur sind noch weitere Modelle zur Beschreibung von Phasenübergängen publiziert. So erlaubt die Erweiterung der hier beschriebenen Cahn-Hilliard-Theorie um nichtlineare Terme die Beschreibung von Spinodaler Entmischung und anschließendem Strukturwachstum [8], [126], [127]. Diese Modelle werden häufig zur Beschreibung von Phasenübergängen in Polymermischungen angewandt, da sich die weitreichenden Wechselwirkungen der Moleküle gut in die CH-Theorie integrieren lassen.

Sehr häufig werden Monte Carlo-Simulationen eingesetzt, um sowohl den Phasenübergang als auch das Reifungsverhalten zu studieren. Die intensivsten Untersuchungen fanden anhand einfacher Ising-Modelle zu binären Mischungen statt [7], die auf Metalllegierungen angewendet wurden. Die ersten Simulationen zu diesem Modell wurden publiziert von Bortz et al. [77], die das Verhalten der Strukturfunktion einer binären Mischung nach einem Temperatursprung auf einer Oberfläche untersuchten. Wenig später wurde auch die Simulation für den 3-dimensionalen Fall veröffentlicht [128]. Eine Übersicht über durchgefuhrte Simulationen an diesem Modell ist in [7] zu finden. Alle bisher genannten ¨ Untersuchungen bezogen sich auf einen unendlich schnellen Sprung in die Mischungslücke. Dies ist jedoch experimentell unrealistisch. Hyde et al. untersuchten den Einfluss eines kontinuierlichen Temperaturveränderung in die Mischungslücke hinein [129], um ihre MC-Simulationen mit dem Experiment zu vergleichen. In Abschnitt 6.6 wird auf diesen Punkt noch eingegangen.

Das Wachstumsverhalten vernetzter Strukturen wurde intensiv von Huse [101] und Amar et al. [120] untersucht.

Ein Beispiel eines komplizierteren Ising Systems sei die Simulation eines Phasenübergangs in einem feinkörnigen, 2-dimensionalen System von Liu [130].

### 6.2 Die Grundlagen der Monte Carlo-Simulation

Die in diesem Kapitel besprochenen Simulationen basieren auf der Metropolis-Monte Carlo-Methode [131], die zur Gruppe der Gittermodelle gehört. Dabei wird ein Ensemble von Mikrozuständen  $\Omega_0, \Omega_1, \Omega_2, ..., \Omega_n$  generiert, die entsprechend ihrer Bedeutung gewichtet auftreten (*importance sampling*) [93]. Das bedeutet, dass nicht mehr alle möglichen Mikrozustände mit gleicher Häufigkeit berücksichtigt werden, sondern nur noch die nach der Boltzmann-Verteilung wahrscheinlichsten Zustände [131]. Der Ubergang von einem Zustand zum anderen wird mit der Übergangswahrscheinlichkeit  $P$  stattfinden, die von der Differenz des Hamiltonians des neuen  $H(\Omega_{i+1})$  und des alten Zustandes  $H(\Omega_i)$  abhängt:

$$
\Delta H = H(\Omega_{i+1}) - H(\Omega_i). \tag{6.1}
$$

Für  $\Delta H < 0$  ergibt sich die Übergangswahrscheinlichkeit zu  $P(\Omega_i \to \Omega_{i+1}) = 1$  und der neue Zustand wird angenommen.

Für  $\Delta H \geq 0$  wird der neue Zustand mit folgender Wahrscheinlichkeit akzeptiert:

$$
P(\Omega_i \to \Omega_{i+1}) = \exp\left[-\frac{\Delta H}{k_B T}\right].
$$
\n(6.2)

Nach dieser Gleichung ist die Ubergangswahrscheinlichkeit für gleiche Zustände  $(\Delta H = 0)$  Eins. In der Literatur wird auch folgende Gleichung für die Berechnung von P verwendet [132]:

$$
P(\Omega_i \to \Omega_{i+1}) = \exp\left[-\frac{\Delta H}{k_B T}\right] \bullet \left(1 + \exp\left[-\frac{\Delta H}{k_B T}\right]\right)^{-1}.\tag{6.3}
$$

Mit dieser Gleichung ergibt sich  $P$  für gleiche Zustände zu  $\frac{1}{2}$ . Für große Differenzen des Hamiltonians ∆H ergibt der zweite Summand in Gl. 6.3 Eins und Gleichungen 6.2 und 6.3 sind identisch.

Der ganzzahlige Index i gibt einen Simulations-Zeitparameter an, der gewöhnlich in Monte Carlo-Schritten pro Gitterplatz angeben wird. Ein Monte Carlo-Schritt [MCS] bedeutet, dass statistisch jedes Atom einmal "versucht" wurde. Dieser Zeitparameter hat zunächst keinen Bezug zu reellen, physikalischen Zeit.

In die in Gleichung 6.2 berechnete Übergangswahrscheinlichkeit gehen nur rein thermodynamische Größen ein. Aktivierungsbarrieren, die zum Beispiel bei der Bildung oder Diffusion von Adatomen auftreten, werden vernachlässigt. Das verbietet einen direkten Vergleich von Simulations-Zeit und physikalischer Zeit. Es wird jedoch häufig ein linearer Zusammenhang zwischen beiden angenommen ( [93], [41]).

Werden in einem physikalischen System bestimmte Prozesse durch hohe Aktivierungs-

barrieren verlangsamt, während andere sehr schnell ablaufen können, so kann eine solche MC-Simulation auch zu "falschen" Konfigurationen führen. Als Beispiel sei die durch eine hohe Aktivierungsbarriere verlangsamte Diffusion von Fehlstellen, gegenüber der schnellen Adatom-Diffusion, aufgeführt. In der MC-Simulation sind Fehlstellen und Adatome gleich beweglich.

Eine kinetische Monte Carlo-Simulation, die diesen Fehler vermeidet, konnte jedoch im Rahmen dieser Arbeit nicht durchgeführt werden. Um dies zu realisieren hätten entweder die Aktivierungsbarrieren für jede denkbare Konstellation von NN- Übergängen bekannt sein oder diese anhand von ausführlichen Berechnungen bestimmt werden müssen.

#### 6.2.1 Das zwei-dimensionale Ising-Modell

Von besonderer Bedeutung für die Simulation von Ordnungs- und Wachstumsprozessen ist das  $Spin - \frac{1}{2}$  $\frac{1}{2}$  Ising-Modell, unter Berücksichtigung Nächster-Nachbar-Wechselwirkungen. Dies bedeutet, dass jeder Spin auf einem Gitterplatz nur zwei Werte  $\sigma = -\frac{1}{2}$  $\frac{1}{2}$  und  $\sigma = +\frac{1}{2}$  annehmen kann. Dieses Prinzip lässt sich auch auf ein Gittergas ubertragen, in dem nicht ein Spin betrachtet wird, sondern Atome, die entweder auf dem ¨ Platz sitzen können oder nicht [133]. Für ein kubisches Gitter hat der Hamiltonian eines Gittergasmodelles folgende Form [93], [134]:

$$
H = \sum_{i \neq j}^{NN} \varpi_{ij} \sigma_i \sigma_j.
$$
\n(6.4)

 $\varpi$  ist die Paar-Wechselwirkungsenergie und  $\sigma$  die Besetzungsvariable. Für einen besetzten Platz ist  $\sigma = 1$ , sonst gilt  $\sigma = 0$ . Damit ergibt der Hamiltonian H für ein Gittergas die Gesamtenergie des Systems wieder [6]. In einer numerischen Simulation wird der Hamiltonian für jeden Iterationsschritt berechnet und der neue Zustand mit der sich aus der Differenz der Hamiltonian des alten und neuen Zustandes ergebenden Ubergangswahrscheinlichkeit angenommen. Aufgrund der Einfachheit des in den Experimenten betrachteten Gold-Gittergases ist die Anwendung des 2-dimensionalen Ising-Modells mit NN-Wechselwirkungen auf das Experiment physikalisch sinnvoll.

Um Transportprozesse zu simulieren, dürfen die Atome nur auf die benachbarten, freien Plätze hüpfen. Diese Dynamik wurde von Kawasaki eingeführt [135] und wird als Kawasaki-Dynamik bezeichnet. Sie ändert nicht die thermodynamischen Größen, sondern nur die Dynamik (also die Abfolge der Mikrozustände  $\Omega_i$ ).

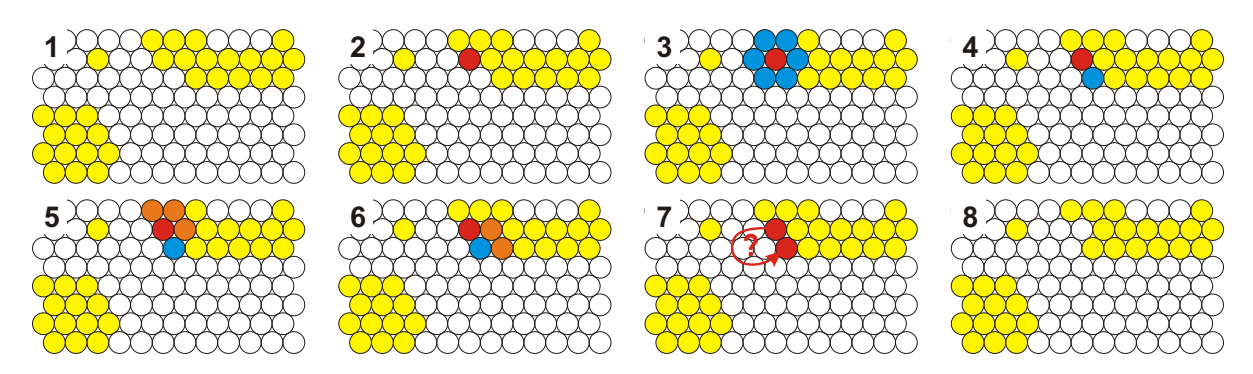

Abb. 6.1: Prinzipskizze eines Iterationsschrittes einer Metropolis-Monte Carlo-Simulation nach der Kawasaki-Dynamik. Die Erläuterung der einzelnen Phasen erfolgt im Text.

#### 6.2.2 Aufbau des Algorithmus für die MC-Simulation

Der im Folgenden vorgestellte Algorithmus simuliert den Phasenubergang eines Gitterga- ¨ ses und den anschließenden Reifungsprozess anhand eines Ising-Modells. Zunächst wird eine 2-dimensionale Matrix initiiert, die die einzelnen Atome oder Spins als 1-Bit Wahrheitswerte enthält - das Simulationsfeld. Als Startzustand der Simulation sind die Atome zufällig über das Simulationsfeld verteilt - d.h. zufällig ausgewählte Werte werden  $wahr$ gesetzt während die anderen *falsch* bleiben. Dies ist der Zustand für  $T \to \infty$  bei dem das homogene Gittergas thermodynamisch stabil ist. Mit dem ersten Iterationsschritt bei einer Temperatur unterhalb der Koexistenzlinie erfolgte der Sprung in die Mischungslücke, und das Gittergas ist je nach Zusammensetzung instabil oder metastabil.

Während eines Iterationsschrittes werden im Programm die in Abb. 6.1 dargestellten Schritte durchgeführt:

- 1. Ausschnitt aus einem Ensemble von Atomen, die gelben Gitterplätze sind besetzt, die weißen frei,
- 2. zufällige Auswahl eines zu probierenden Gitterplatzes rot markiert,
- 3. Finden aller NN-Gitterplätze blau markiert,
- 4. zufällige Auswahl eines NN-Gitterplatzes mit dem der Austausch versucht wird, wenn dieser frei ist - blau markiert,
- 5. Berechnung des Hamiltonian für die Ausgangskonfiguration,
- 6. Berechnung des Hamiltonian für die neue Konfiguration,
- 7. Annahme der neuen Konfiguration mit der Sprungwahrscheinlichkeit,  $P(\Omega_i \to \Omega_{i+1}) = f(\Delta H),$

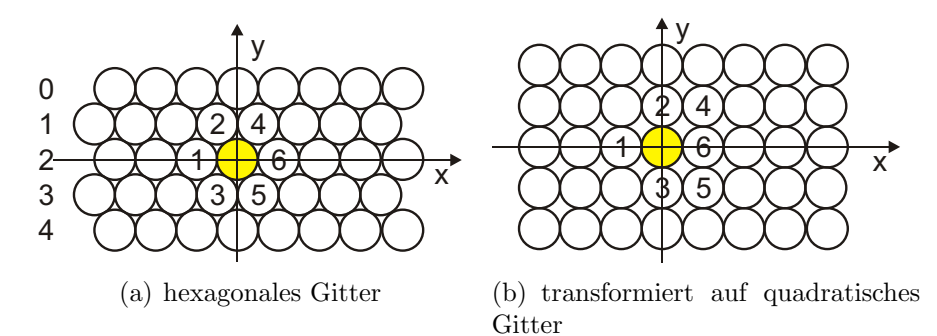

Abb. 6.2: Transformation eines hexagonalen Gitters auf eine quadratische Matrix. Alle Punkte in ungeraden Reihen wurden in X-Richtung um 0.5 Gitterabstände verschoben und der Abstand der Reihen um  $\frac{2}{\sqrt{2}}$  $\frac{2}{3}$  Gitterabstände vergrößert.

8. Ausführung des Schrittes, falls neue Konfiguration angenommen, und Wiederholung der Prozedur.

#### 6.2.3 Modifikation des Algorithmus für das Gold-System

Um das Experiment genau simulieren zu können, muss das Ising-Modell modifiziert werden. Zum einen soll der Algorithmus die Symmetrie des hexagonalen Gitters wiedergeben und zum anderen soll das Auslösen der Goldatome, also der Sprung in die Mischungslücke, mit einstellbarer Geschwindigkeit geschehen.

#### Transformation des hexagonalen Gitters auf eine quadratische Matrix

Die betrachtete Gold-Oberfläche hat eine hexagonale (111)-Symmetrie. Auf diesem Gitter befinden sich die nächsten Nachbarn eines Atomes mit den Koordinaten  $(0, 0)$  im rechtwinkligen Koordinatensystem auf folgenden Positionen:

$$
\left\{(-1,0), \left(-0.5, +\frac{\sqrt{3}}{2}\right), \left(-0.5, -\frac{\sqrt{3}}{2}\right), \left(+0.5, +\frac{\sqrt{3}}{2}\right), \left(+0.5, -\frac{\sqrt{3}}{2}\right), (+1,0)\right\} \tag{6.5}
$$

Das Simulationsfeld ist allerdings durch die Indizierung im Programm quadratisch. Wie lassen sich die nächsten Nachbarn für ein hexagonales System in einem quadratischen Simulationsfeld finden? Die dafür benötigte Transformation ist in Abb. 6.2 skizziert. Abb.  $6.2(a)$  zeigt zunächst ein hexagonales Gitter. Um dieses Gitter in ein, für den Computer verständliches, quadratisches Gitter zu transformieren, sind zwei Schritte nötig:

- 1. Verschiebung aller Punkte in ungeraden Reihen um +0.5 in X-Richtung,
- 2. Vergrößerung der Abstände aller Reihen um  $\frac{2}{\sqrt{2}}$  $\frac{2}{3}$  in Y-Richtung.

Damit sind die Atome analog dem in Abb. 6.2(b) dargestellten, nun quadratischen Gitter angeordnet. Diese Transformation hat Auswirkungen auf die Positionen der nächsten Nachbarn. Um dies zu veranschaulichen, wurde ein Gitterplatz, der sich gerade im Koordinatenursprung befinden soll, in Abb.  $6.2(a)$  farblich markiert und seine nächsten Nachbarn mit Nummern versehen.

Um nun für alle Gitterplätze des quadratischen Simulationsfeldes die für ein hexagonales Gitter richtigen NN-Plätze zu finden, wird der Koordinatenursprung auf den jeweiligen Gitterplatz verschoben. Die Positionen der nächsten Nachbarn ergeben sich für gerade Reihen zu

$$
\{(-1,0), (-1,1), (-1,-1), (0,1), (0,-1), (1,0)\}\tag{6.6}
$$

und für ungerade Reihen zu

$$
\{(-1,0), (0,1), (0,-1), (1,1), (1,-1), (1,0)\}.
$$
 (6.7)

Damit wird die Symmetrie des Gitters richtig wiedergegeben. Die sich während der Simulation entwickelnden Strukturen sind jedoch in ihrer Größe um den Faktor  $\frac{2}{\sqrt{2}}$  $\frac{2}{3}$  in Y-Richtung gestreckt. Zur Kompensation dieses Fehlers wurden alle im Folgenden gezeigten MC-Bilder um den Faktor  $\sqrt{3}$  $\frac{\sqrt{3}}{2}$  in Y-Richtung gestaucht. Für statistische Auswertung spielt diese Streckung keine Rolle, da die linienweise berechnete Autokorrelationsfunktion nur die Korrelation zwischen Punkten in der nicht gestreckten X-Richtung misst.

#### Langsame Veränderung der Bedeckung

Der Startzustand im Experiment ist die vollständige Au(111)-Terrasse, aus der während des Spannungspulses Goldatome mit einer endlichen Geschwindigkeit ausgelöst wurden. Um diesen Auslöseprozess zu simulieren, sind wie im Experiment zu Beginn der MC-Simulation alle Gitterplätze besetzt. Dann werden mit einer vorgegebenen Geschwindigkeit Atome aus dem System entfernt. Diese Geschwindigkeit wird dem Programm in einer Parameterdatei in  $ML/MCS$  mitgeteilt. Während eines Monte Carlo-Schrittes bleibt die Anzahl der Atome konstant.

#### 6.2.4 Spezifikation und Geschwindigkeit des Programmes

Bei dem hier verwendeten Programm handelt es sich um ein DOS C-Programm, das mit dem Visual-C-Compiler übersetzt wurde. Die Simulationsparameter werden über eine Parameterdatei geladen.

Die maximale Feldgröße ist limitiert auf  $512 \times 512$  Punkte<sup>2</sup>. Das entspricht einer physikalischen Größe von  $153 \times 153$  nm<sup>2</sup> und ist groß genug, um Randeffekte zu vermeiden [120]. Alle Simulationen fanden unter Verwendung zyklischer Randbedingungen statt.

#### Berechnung der Zufallszahlen

Von kritischer Bedeutung bei Monte Carlo-Simulationen ist die zuverlässige Berechnung von Zufallszahlen, die auch über einen langen Zeitraum frei von Korrelationen sind. Über den Algorithmus des Visual-C-Zufallsgenerators sind leider keine Informationen verfug- ¨ bar. Weiterhin generiert der Zufallsgenerator nur 15-Bit-Zufallszahlen, was angesichts der großen Anzahl an Gitterplätzen zu wenig ist  $(512^2 = 262144 \text{ Atome}, 2^{15} = 32768 \text{ Atome}, 2^{15} = 32768 \text{ Atome}, 2^{15} = 32768 \text{ Atome}, 2^{15} = 32768 \text{ Atome}, 2^{15} = 32768 \text{ Atome}, 2^{15} = 32768 \text{ Atome}, 2^{15} = 32768 \text{ Atome}, 2^{15} = 32768 \text{ Atome},$ Zahlen). Aus diesem Grund wurden zwei 15-Bit-Zahlen zu einer 30-Bit-Zahl vereinigt, womit gleich verteilte Zufallszahlen zwischen 0 und  $1.15 * 10^{11}$  erzeugt werden können. Wie aus der Korrelationsfunktion des homogenen Startzustandes in Abb. 6.4 entnommen werden kann, weisen die zufällig verteilten Atome auf dem Simulationsfeld keinerlei Korrelationen auf.

#### Geschwindigkeit des Algorithmus

Die Simulationen wurden auf einem Desktop-PC mit einer Prozessorgeschwindigkeit von  $1.5\,GHz$  unter einem Windows2000-Betriebssystem durchgeführt. Der hier vorgestellte Algorithmus berechnete  $\approx 10^7$  Versuche pro Sekunde. Eine typische Simulation mit  $10^6 MCS$  auf einem  $384 \times 384 pt^2$  großen Gitter benötigte damit etwa 4 h.

#### Auswertung der Simulationsergebnisse

Um eine größtmögliche Vergleichbarkeit von Simulation und Experiment zu gewährleisten, erfolgte die Auswertung anhand der Autokorrelationsfunktion. Die charakteristische Breite wurde analog der in Abschnitt 3.2.2 vorgestellten Halbwertsbreite W berechnet.

Eine weitere charakteristische Größe ist die Gesamtenergie des Systems, die sich aus dem Hamiltonian (Gl. 6.4) nach  $nMCS$  ergibt.

Diese Werte, zusammen mit den Parametern der Simulation werden in einer Textdatei gespeichert. Um eine unnötig große Datenmenge und Rechenaufwand zu vermeiden, erfolgt die Auswertung nicht nach jedem Monte Carlo-Schritt, sondern nach einer nach Gl. 6.8 berechneten Anzahl ∆MCS von Monte Carlo-Schritten. incr bezeichnet den Steigerungsfaktor und bestimmt damit die Anzahl der Auswertungen.

$$
\Delta MCS = MCS * incr. \tag{6.8}
$$

Für jeden ausgewerteten Punkt wird das Simulationsfeld abgespeichert, so dass die gebildeten Strukturen sichtbar werden.

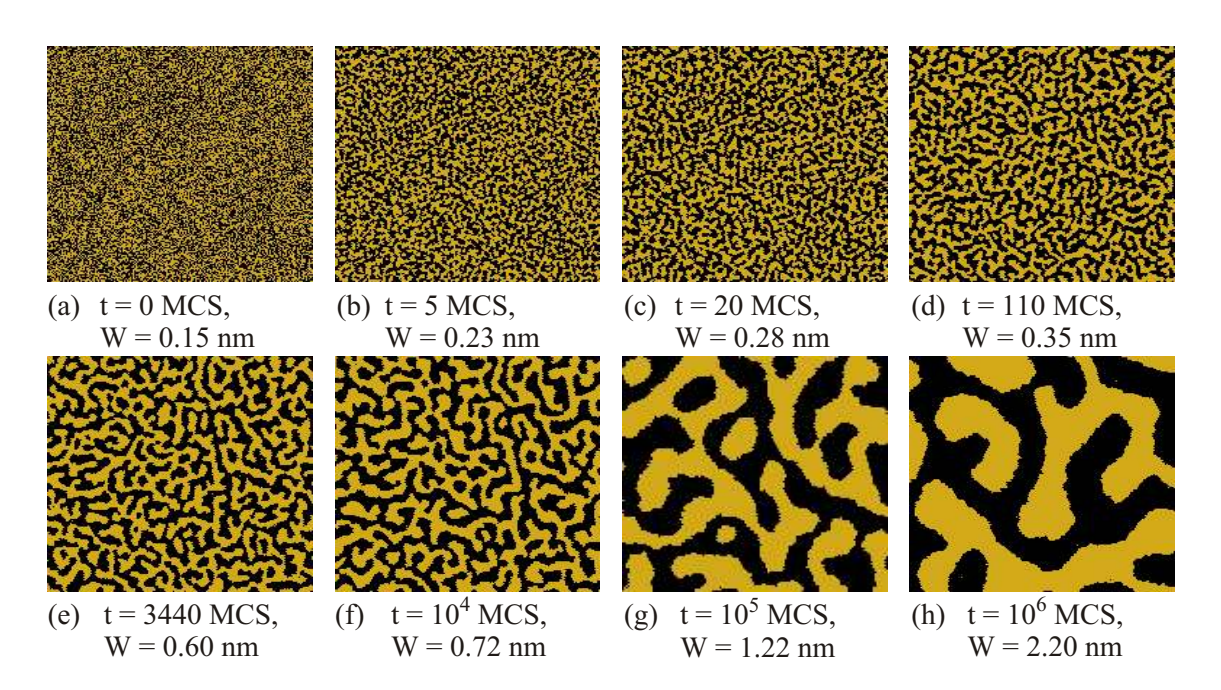

**Abb. 6.3:** Ausschnitte aus der MC-Simulation mit  $\theta_{MC} = 0.5$  zu den angebenen Zeiten. Die Simulation erfolgte auf einem Feld von  $384 \times 384 \, pt^2$ , wobei hier nur ein Ausschnitt von  $183 \times 183 \, pt^2$  gezeigt ist, der einer physikalischen Bildgröße von  $55 \times 47.6 \, nm^2$  entspricht.

## 6.3 Betrachtung des Phasenübergangs und der Reifung bei 50 % Bedeckung

Nachdem der Formalismus des Ising-Modells gezeigt und auf das hier verwendete Programm zur Simulation eingegangen wurde, soll nun die erste Monte Carlo-Simulation vorgestellt werden. Diese Simulation ist keinem speziellen praktischen Experiment nachvollzogen, sondern soll das Verhalten von Struktur und Autokorrelationsfunktion über den gesamten simulierten Zeitraum von 0 MCS bis 10<sup>6</sup> MCS zeigen. Mit einer Temperatur von 295 K und einer Paar-Wechselwirkungsenergie  $\varpi = -74 \, \text{meV}$  entsprechen die Parameter aber den Bedingungen im Gold/Chlorid-System. Die Simulation wurde auf einem  $384 \times 384 \, pt^2$  großem Simulationsfeld durchgeführt, um auch bei langen Simulationszeiten Einflüsse durch die endliche Größe des Simulationsfeldes zu vermeiden. Da jeder Punkt des Feldes einem Gitterplatz entspricht, ergibt sich auf einer hexagonalen Au(111)-Oberfläche mit einem Atomabstand von  $r = 0.3$  nm ein Ausschnitt von  $115 \times 100 \, nm^2$ . Das Feld ist, wie in der Einleitung dargestellt, in Y-Richtung um den Faktor √ 3  $\frac{\sqrt{3}}{2}$  gestaucht, um den Fehler durch die hexagonale Symmetrie des Gitters auf dem quadratische Simulationsfeld zu kompensieren.

Im ersten Monte Carlo-Bild (MC-Bild) in Abb. 6.3 sind die Atome (helle Punkte) zufällig uber das Simulationsfeld verteilt und stellen ein homogenes Gittergas dar, wie sich ¨ deutlich in der Autokorrelationsfunktion des Startzustandes in Abb. 6.4 zeigt. Der Wert

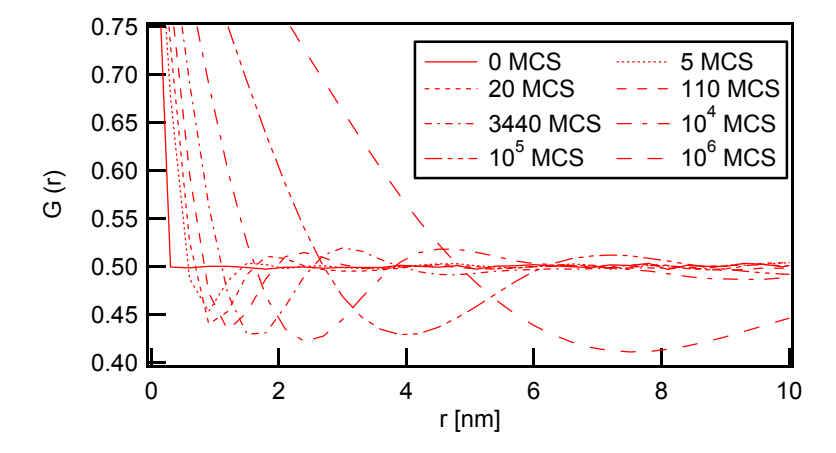

Abb. 6.4: Zusammenstellung der Autokorrelationsfunktionen der in Abb. 6.3 gezeigten MC-Bilder.

der ACF beträgt erwartungsgemäß am ersten Punkt  $G(r = 0 \, nm) = 1$ . Beim zweiten Punkt ist der Wert bereits auf  $G(r = 0.3 \text{ nm}) \approx 0.5$  abgefallen und bleibt anschließend innerhalb statistischer Schwankungen uber den gesamten Korrelationsbereich von ¨ 12 nm konstant. Dies zeigt, dass keinerlei Korrelation zwischen den Atomen im MC-Bild messbar sind.

Mit dem ersten Iterationsschritt erfolgt der Sprung in die Mischungslücke. Das System ist nun thermodynamisch instabil und führt einen Phasen übergang via Spinodale Entmischung durch. Bereits nach 5 MCS kann im zweiten Bild eine etwas geordnete Struktur erahnt werden. Dieser visuelle Eindruck wird durch die Korrelationsfunktion in Abb. 6.4 verstärkt, die bereits ein schwaches aber signifikantes Maximum bei  $r \approx 1.6 \, nm$  zeigt und auf eine vorhandene dominante Wellenlänge im System hin deutet. In Abschnitt 4.2.5 wurde diese Wellenlänge im Rahmen der Cahn-Hilliard-Theorie für Spinodale Entmischung zu  $\lambda_m = 1.5 \, nm$  bestimmt. Somit stimmen Monte Carlo-Simulation zu frühen Zeiten und Theorie sehr gut überein. Dies ist plausibel, da die linearisierte Cahn-Hilliard-Theorie für diese Zeiten abgeleitet wurde.

Bereits nach  $110 MCS$  (3. Bild in Abb. 6.3) sind die für Spinodale Entmischung typischen, labyrinthischen Strukturen deutlich sichtbar. Die Wellenlänge ist auf  $\lambda_m \, = \, 2.4 \, nm$ angewachsen und die Strukturen haben nun eine charakteristische Breite von  $W_{MC} = 0.35$  nm.

Die im Rahmen der Experimente direkt nach dem Spannungspuls in den STM-Bildern bestimmten Strukturbreiten bewegten sind zwischen  $W_{Au} = 0.6$  nm bis 0.7 nm. Diese Strukturbreite wird in der Monto-Carlo-Simulation nach einer Iterationszeit von 3500 MCS bis 10<sup>4</sup> MCS (Abb. 6.3(e) und (f)) erreicht. Die Wellenlänge beträgt nun  $\lambda_m = 3 \, nm$ bis  $5\,nm$ , je nach Reifungsgrad der Strukturen. Um eine möglichst gute Vergleichbarkeit zwischen Struktur nach dem Puls und simulierter Struktur zu gewährleisten, werden im Folgenden häufig die Strukturen bei  $W_{MC} = 0.65$  nm als Referenzpunkt herangezogen.

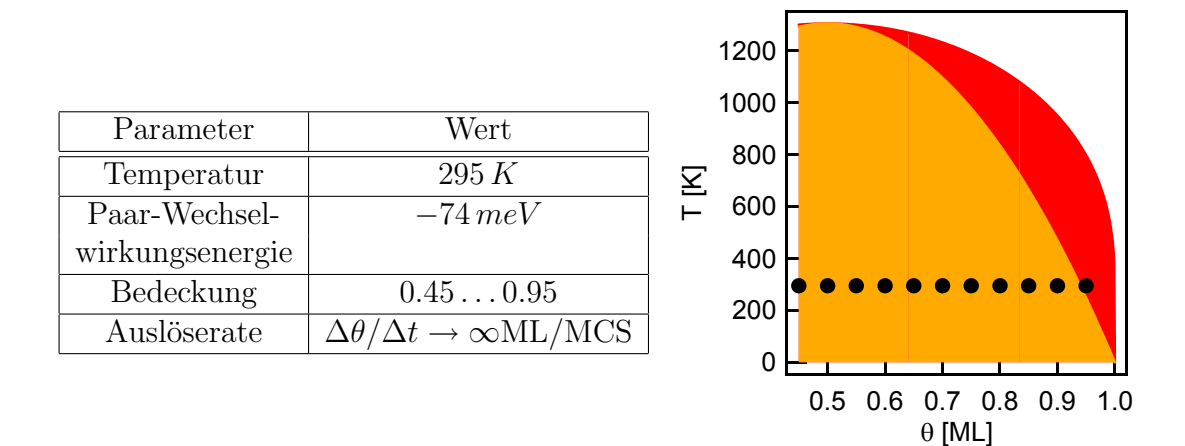

Abb. 6.5: Simulationsparameter zur Simulation des Phasenübergangs mit unterschiedlichen Bedeckungen. In der rechten Grafik sind die simulierten Punkte in das Phasendiagramm eingetragen

Diese spiegeln die Simulation nach einer gewissen Reifungszeit wider, die der experimentellen Wartezeit (und damit Reifungszeit) von  $100 \, ms$  Rechnung trägt. Wie aus dem Vergleich mit Abbildungen in Bild 6.3 zu früheren Zeiten hervorgeht, ändern sich die Morphologie der Strukturen und die Form der Korrelationsfunktion in diesem kurzen Reifungszeitraum für die hier durchgeführte Simulation nicht.

Die letzten zwei Bilder demonstrieren anschaulich das weitere Wachstum der Strukturen, bis die Simulation nach 10<sup>6</sup> MCS beendet wurde. Eine genaue Analyse des Wachstumsverhaltens anhand der MC-Bilder und der Autokorrelationsfunktion erfolgt in Abschnitt 6.7 in diesem Kapitel.

## 6.4 Struktur und Wellenlänge bei unterschiedlichen Bedeckungen

Die folgende Monte Carlo-Simulation ist dem Experiment in Abschnitt 4.2.6 nachempfunden. In diesem Experiment wurde die Bedeckung  $\theta_{Au}$  der Strukturen auf der Gold-Elektrode variiert, die dominanten Wellenl¨angen wurden gemessen und mit der Cahn-Hilliard-Theorie verglichen. Die hier gezeigte Simulation soll die experimentell gefundene Aussage stärken, dass es sich bei dem Phasenübergang eines Gold-Gittergases um Spinodale Entmischung handelt. Weiterhin wurden auch Punkte bei sehr großer Bedeckung gerechnet, die am Rande des spinodalen Bereichs bzw. im metastabilen Bereich des Phasendiagramms liegen (siehe Startbedingungen in Abb. 6.5). Es soll besonderer Augenmerk auf diese Punkte gelegt werden.

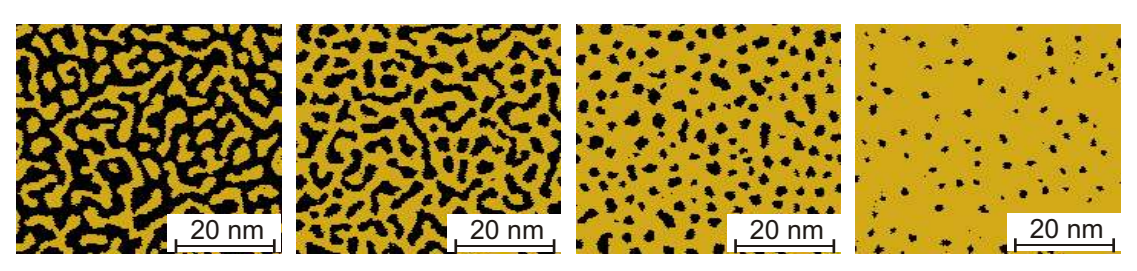

(a) MC-Simulationen mit  $\theta = 0.45, 0.6, 0.8, 0.95$  nach 5800 MCS

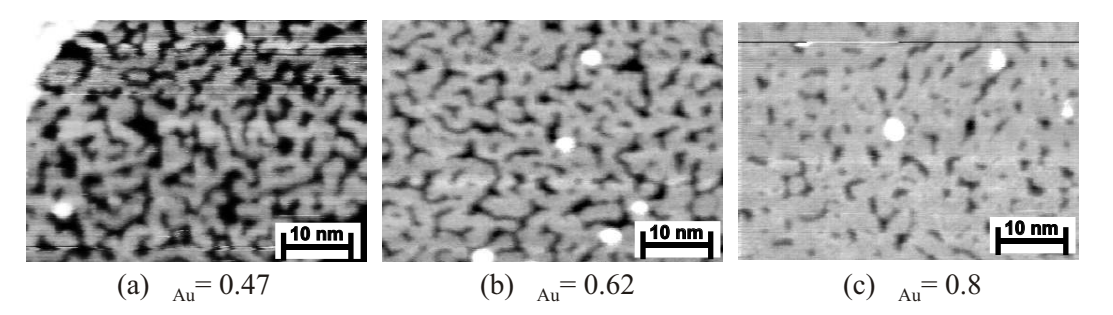

(b) STM-Bilder  $\theta = 0.47, 0.62, 0.83$  nach 100 ms Reifungszeit

Abb. 6.6: Gegenüberstellung von Simulation und Experiment. Die STM-Bilder wurden Abschnitt 4.2.6 entnommen. Die Halbwertsbreite beträgt für alle Bilder mit  $\theta \leq 0.8$  W  $\approx 0.65$  nm. Für das MC-Bild bei  $\theta_{MC} = 0.95$  ist  $W = 0.47$ 

#### 6.4.1 Vergleich der MC-Simulation mit dem Experiment

In Abb. 6.6(a) sind Ausschnitte aus den MC-Simulationen mit unterschiedlichen Bedeckungen gezeigt. Die Bilder sind so gewählt, dass alle Strukturen die gleiche charakteristische Breite von  $W = 0.65$  nm haben. Es handelt sich somit nicht um die Strukturen direkt nach dem Phasenübergang, sondern um gereifte Strukturen. Es konnte jedoch im letzten Abschnitt gezeigt werden, dass sich Morphologie der Strukturen und Form der ACF zumindest für  $\theta_{MC} = 0.5$  bis zum Erreichen von  $W_{MC} = 0.65$  nm nicht ändern.

Aus der direkten Gegenüberstellung von STM-Bild und Simulation wird die gute Übereinstimmung von Experiment und Theorie sichtbar. Für  $\theta = 0.45$  besteht die Morphologie aus vernetzten Inselstrukturen, die auch teilweise isolierte Inseln aufweisen. Das gleiche Bild bietet sich im experimentellen STM-Bild - auch wenn die Strukturen leicht gestaucht erscheinen. Bei der höheren Bedeckung von  $\theta = 0.6$  besteht die Morphologie aus vernetzten Lochclustern. Es sind wiederum sowohl isolierte als auch vernetzte Cluster sichtbar.

Auch bei der hohen Bedeckung von  $\theta = 0.8$  sind die Strukturen augenscheinlich noch regelmäßig angeordnet und haben eine sehr einheitliche Größe. Der regelmäßige Abstand der Strukturen wird durch ein Maximum in deren Autokorrelationsfunktion dokumentiert (Abb. 6.7) und zeigt die für Spinodale Entmischung typische dominante Wellenlänge an.

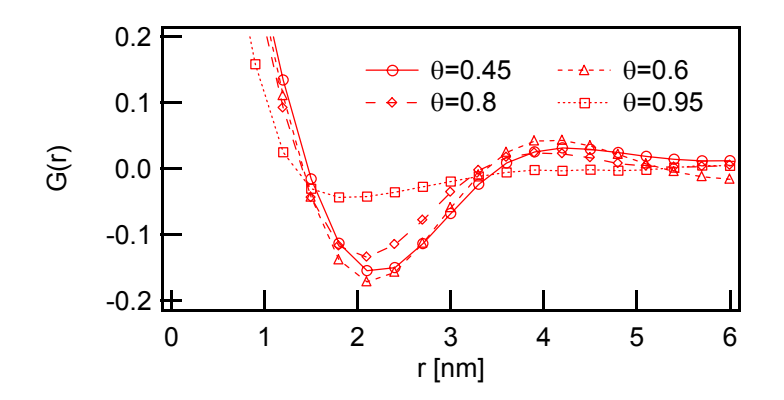

Abb. 6.7: Vergleich der Autokorrelationsfunktionen der MC-Bilder aus Abb 6.6(a) nach einer Simulationszeit von  $t = 5800 \text{m}$ CS. Zur besseren Vergleichbarkeit wurden die ACFs auf die Bedeckung normiert  $g(r)$  −  $\langle \rho \rangle^2 = g(r) - \theta_{MC}.$ 

Allerdings ist der Vernetzungsgrad der Strukturen in der MC-Simulation geringer als im experimentellen Fall (3. Bild in Abb. 6.6(b)). Die Lochcluster erscheinen runder, was darauf hindeutet, dass das System in der Simulation etwas weiter gereift ist als im STM-Experiment. Eine mögliche Erklärung für diese Abweichung ist die Vernachlässigung von Aktivierungsbarrieren in der Fehlstellen- bzw. Adatom-Diffusion. Anhand der Reifung vernetzter Strukturen in Abschnitt 5.4.1 wurde gezeigt, dass Fehlstellen-Cluster langsamer reifen als Adatom-Cluster. Dies wurde auf die höhere Diffusionsbarriere der Fehlstellen-Diffusion zurückgeführt. In der hier vorgestellten MC-Simulation führt die Vernachl¨assigung dieser Diffusionsbarriere zu einer zu schnellen Reifung von Fehlstellen-Clustern.

Wird die Bedeckung noch weiter vergrößert,  $\theta_{MC} = 0.95$ , dann sind die Fehlstellen-Cluster weniger regelmäßig angeordnet, haben sehr unterschiedliche Größen und abgerundete Kanten. Da diese Bedeckung im metastabilen Bereich des Phasendiagramms liegt, sollte der Phasenübergang via Keimbildung und Wachstum erfolgen. Dies legen die fur diesen Prozess typischen runden, kompakten Strukturen und die Korrelations- ¨ funktion in Abb. 6.7 bei dieser Bedeckung nahe. Die Funktion für  $\theta_{MC} = 0.95$  weicht signifikant von den anderen Funktionen ab. Sie weist auch ein schwächeres Maximum bei  $\lambda_{max} \approx 8.5 \text{ nm}$  auf, was daran liegen kann, dass die gebildeten Keime dicht genug beieinander lagen, um sich gegenseitig zu beeinflussen. Das Maximum der ACF zeigt somit keine Spinodale Wellenlänge eines instabilen Adatom-Gases an, sondern kann aus, bereits bei der Reifung von Fehlstellen-Clustern in Abschnitt 5.5 vorgestellten, lokalen Korrelationen der gebildeten Fehlstellen-Cluster [96] resultieren.

Wie aus Abb. 6.6(a) ebenfalls hervorgeht, sind die Strukturen der MC-Simulation bei  $\theta = 0.95$  mit  $W = 0.47$  signifkant geringer als für alle anderen gezeigten Bilder. Dies ist plausibel, da die Fehlstellen-Cluster bei diesen Bedeckungen weiter voneinander entfernt

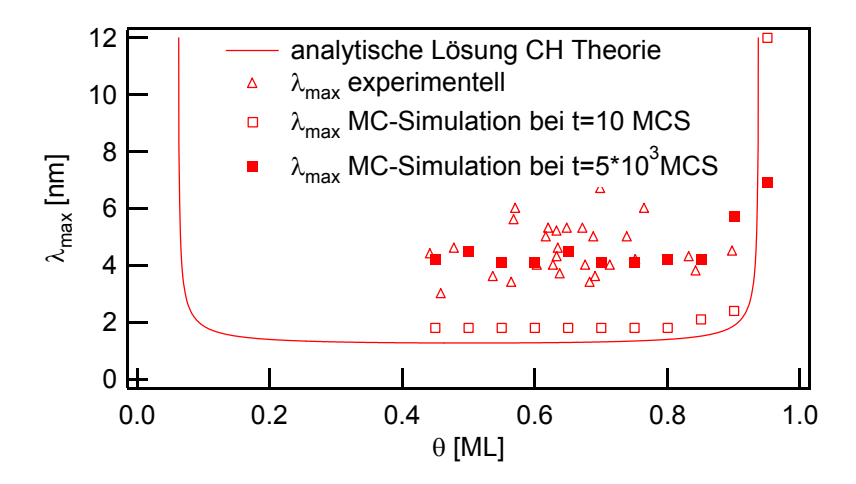

Abb. 6.8: Vergleich der dominanten Wellenlänge  $\lambda_{max}$  aus den MC-Simulationen, den experimentellen Werten (Abschnitt 4.2.6) und der Cahn-Hilliard-Theorie. Die Halbwertsbreite von Experiment und MC-Simulation ist für  $\theta \leq 0.8$  gleich  $W \approx 0.65$  nm, für höhere Bedeckungen verkleinert sich die Halbwertsbreite.

sind  $(\lambda_m$  steigt in diesem Bereich rasch an - siehe Abb. 6.8) und somit Fehlstellen mehr Zeit benötigen, um von einem zum anderen Cluster zu diffundieren und damit den Reifungsprozess zu ermöglichen. Dies deutet darauf hin, dass in der MC-Simulation nicht die Bildung von Adatomen bzw. Fehlstellen, sondern die Diffusion selbst der geschwindigkeitsbestimmende Schritt ist.

#### 6.4.2 Vergleich der MC-Simulationen mit der CH-Theorie

Der direkte Vergleich der dominanten Wellenl¨angen aus der MC-Simulation, den Experimenten (Variation der Bedeckung durch unterschiedliche Pulslängen - Abschnitt 4.2.6) und der Cahn-Hilliard-Theorie ist in Abb. 6.8 gezeigt. Die Wellenlänge der Strukturen nach 10 MCS reproduzieren sehr gut die aus der CH-Theorie erhaltene Funktion. Sie sind innerhalb des instabilen Bereiches bei  $\approx 1.8 \, nm$  konstant und divergieren an der Spinodalen. Zum besseren Vergleich von Simulation und Experiment sind in Abb. 6.8 auch die Wellenlängen gereiften Strukturen nach 5800  $MCS$  und einer Halbwertsbreite von  $\approx 0.65 \, nm$  gezeigt. Die Wellenlänge dieser Strukturen von  $\lambda_{max} \approx 4 \, nm$  stimmt sehr gut mit den experimentell gemessenen dominanten Wellenlängen überein. Für alle hier vorgestellten Simulationen, deren Bedeckung innerhalb des instabilen Bereiches des Phasendiagramms lagen, fuhrte das demnach thermodynamisch instabile Gittergas einen ¨ Phasenübergang via Spinodale Entmischung durch. Die gute Ubereinstimmung von Simulation und Experiment bestärkt nochmals die Annahme, dass die in Abschnitt 4.2.6 gezeigten vernetzten Goldinseln auf der Au(111)-Oberfläche aus dem Phasenübergang eines instabilen Gold-Adatomgases via Spinodale Entmischung resultieren.

Im vorangegangenen Abschnitt wurde festgestellt, dass sich die Form der ACF fur Punk- ¨

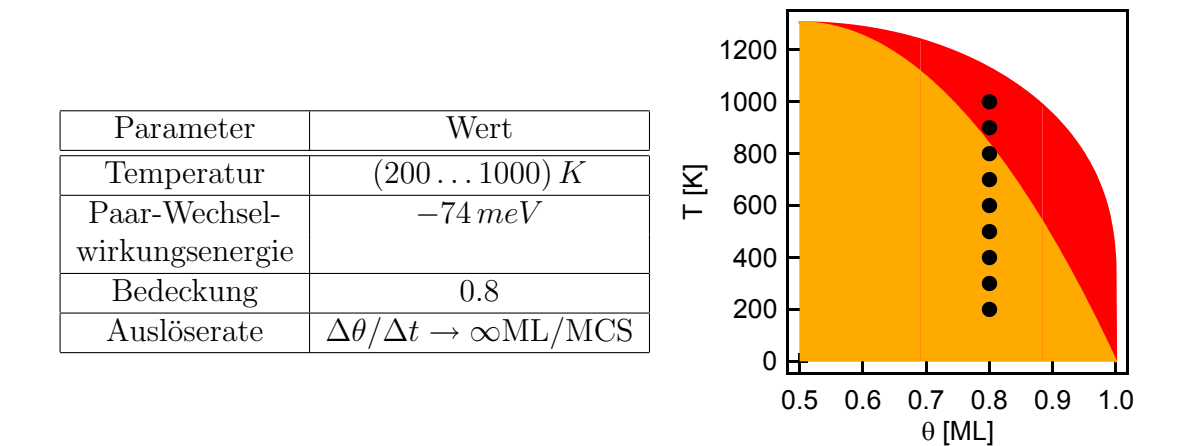

Abb. 6.9: Simulationsparameter zur Simulation des Phasenübergangs mit unterschiedlichen Temperaturen. In der rechten Grafik sind die simulierten Punkte in das Phasendiagramm eingetragen.

te außerhalb des instabilen Bereichs signifikant verändert. Diese Veränderung spiegelt sich auch in den dominanten Wellenlängen wider. Für Bedeckungen  $\theta$  < 0.85 und  $t = 5800 \,MCS$  streuen die Werte um  $\lambda_{max} = 4 \,nm$ . Für größere Bedeckungen vergrößern sich die Strukturabstände auf  $\lambda_{max} \approx 8 \, nm$  für  $\theta = 0.95$ . Der Übergang ist dabei nicht scharf, wie die Cahn-Hilliard-Theorie postuliert, sondern graduell.

### 6.5 Einfluss der Temperatur auf die Morphologie

Der Vergleich von MC-Simulation, Experiment und CH-Theorie führte zu einer übereinstimmenden Aussage über die Abhängigkeit der dominanten Wellenlänge  $\lambda_m$  von der Bedeckung  $\theta_{MC}$ . An dieser Stelle soll eine Monte Carlo-Simulation vorgestellt werden, die in unserem praktischen Experiment nicht nachvollziehbar ist, die die Abhängigkeit der dominanten Wellenlänge von der Temperatur untersucht. Wie im Fall unterschiedlicher Bedeckungen werden auch hier verschiedene Punkte im Phasendiagramm betrachtet allerdings mit einer konstanten Bedeckung von  $\theta_{MC} = 0.8$  und Temperaturen zwischen  $200 K$  und  $1000 K$ . Alle Punkte liegen innerhalb der Mischungslücke, jedoch nur die Temperaturen unterhalb von  $830 K$  innerhalb des instabilen Bereichs des Phasendiagramms siehe Abb. 6.9. Somit sollten auch in diesem Beispiel Veränderungen in der Morphologie und im Verlauf der Korrelationsfunktion im MC-Experiment messbar sein.

## 6.5.1 Morphologie der MC-Bilder bei unterschiedlichen Temperaturen

Die MC-Bilder weisen bei den unterschiedlichen Temperaturen erwartungsgemäß starke Unterschiede auf (Abb. 6.10). Zunächst erhöht sich die Konzentration der freien Fehl-

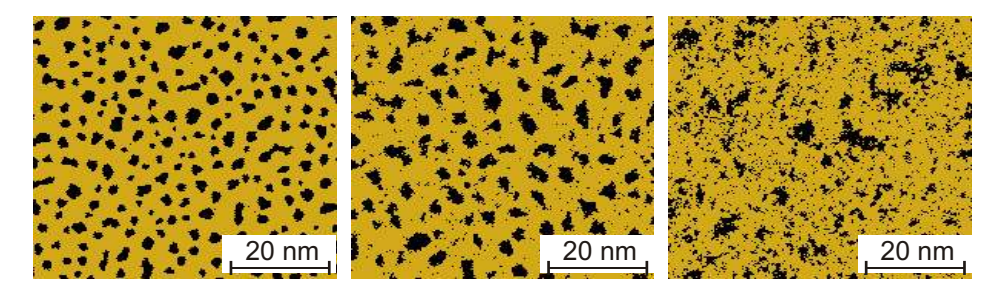

Abb. 6.10: MC-Simulation der Temperaturabhängigkeit des Phasenübergangs bei  $T = 300,600,900 K$ . Alle Punkte liegen innerhalb der Mischungslücke und der letzte Punkt im metastabilen Bereich des Phasendiagramms. Die Breite der Strukturen beträgt  $W = 0.6 \, nm$  (für  $T = 300 K$  nach  $4500 \,MCS$  und  $600 \,K$  nach 1900  $MCS$ ) und die Bedeckung  $\theta = 0.8$ . Für  $T = 900 K$  beträgt  $W_{MC} = 0.3 nm$  nach  $10^4 MCS$ .

stellen und Adatome mit steigender Temperatur. Weiterhin nimmt die Kantenunschärfe der Strukturen stark zu. Dies ist ein Effekt, der zum Beispiel auch im Vakuum auf einer Pt(111)-Oberfläche mit dem STM beobachtet werden kann [136] und dort zur Bestimmung von zum Beispiel Diffusionsbarrieren genutzt wird.

In den hier durchgeführten MC-Simulationen kann diese Temperaturabhängigkeit der Morphologie beobachtet werden, da die Konfigurationen  $\Omega_i$  des Systems nach dem Boltzmannfaktor gewichtet auftreten. Durch die Temperaturabhängigkeit des Boltzmann-Faktors (Gl. 6.2) können bei hohen Temperaturen energetisch ungünstige Konfigurationen mit größerer Wahrscheinlichkeit auftreten. Diese Aussage wird in Abb. 6.10 durch die Abnahme der Ordnung der Strukturen mit steigender Temperatur bestätigt. Während bei 300 K und 600 K die Lochcluster regelmäßig in Größe und Verteilung erscheinen und teilweise leicht vernetzt sind (siehe markierte Bereiche in Abb. 6.10), kann bei 900 K eine solche Ordnung nicht mehr beobachtet werden. Es fällt vielmehr auf, dass die gebildeten Fehlstellen-Cluster, die zufällig über das Simulationsfeld verteilt sind, sehr unterschiedliche Größen aufweisen und die bereits angesprochenen stark ausgefransten Kanten zeigen. Dies ist typisch für Keimbildung und Wachstum und wird noch deutlicher in der Form der Autokorrelationsfunktion.

## 6.5.2 Dominante Wellenlänge der Strukturen und Form der Korrelationsfunktion

Die Korrelationsfunktionen bei  $T = 300,600,900 K$  sowie die dominanten Wellenlängen aus MC-Simulation und CH-Theorie sind in Abb. 6.11 gezeigt. Die Autokorrelationsfunktionen spiegeln die Strukturen nach einer Simulationszeit 20  $MCS$  - also zu sehr frühen Zeiten nach dem Phasenübergang - wider. Zum Vergleich sind in Abb. 6.11(b) zusätzlich die dominanten Wellenlängen von Strukturen, die bis zu einer charakteristischen Breite

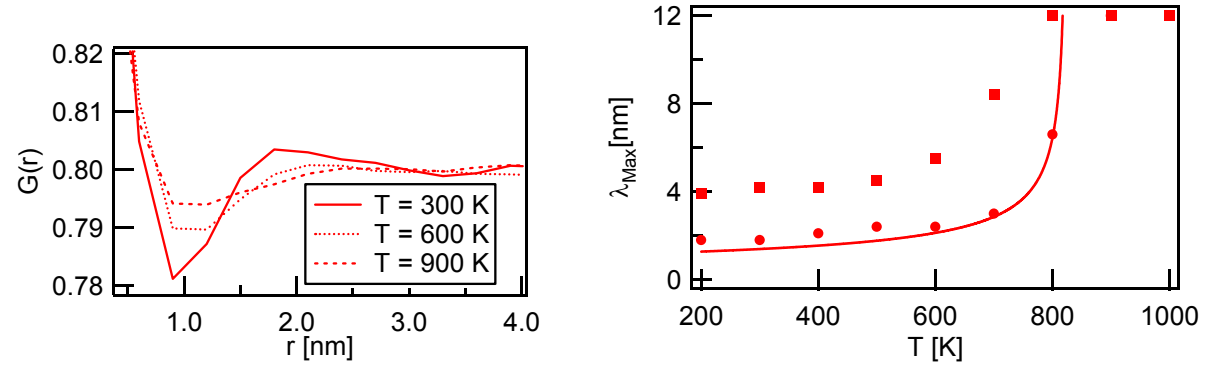

(a) ACF von MC-Bildern bei  $\theta = 0.8$  und  $T = 300, 600, 900 K$  nach  $10 MCS$ 

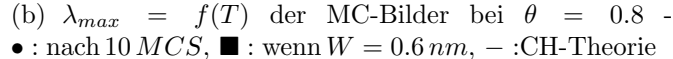

Abb. 6.11: Quantitative Auswertung der temperaturabhängigen MC-Simulationen (siehe Ausschnitte in 6.10) mit  $T = 200, 300, \dots, 1000 K$ . Alle Punkte liegen innerhalb der Mischungslücke, jedoch nur die Punkte mit T < 820 liegen im instabilen Bereich des Phasendiagramms.

von  $W_{MC} = 0.65$  nm gereift sind, dargestellt (entsprechend den in Abb. 6.10 gezeigten MC-Bildern). Wie im Fall der Variation der Bedeckung ist die dominante Wellenlänge für Punkte tief im instabilen Bereich (also hier bei tiefen Temperaturen) nur schwach von der Temperatur abhängig. Die anhand der MC-Simulation bestimmten Werte nach einer Simulationszeit von 10 MCS stimmen sehr gut mit der nach der Cahn-Hilliard-Theorie berechneten Funktion  $\lambda_{max} = f(T)$  überein. Auch die scharfe Divergenz der dominanten Wellenlänge am Rande des instabilen Bereiches konnte im Rahmen der Messgenauigkeit reproduziert werden. Für Temperaturen  $> 600 K$  ist das eine dominante Wellenlänge anzeigende Maximum in der Korrelationsfunktion nur noch sehr schwach ausgebildet und ist für  $T > 800 K$  in den Bildern nicht mehr messbar.

Reifen die Strukturen bis zu einer charakteristischen Breite von  $W_{MC} = 0.65 \, nm$ , so zeigen die dominanten Wellenlängen für Punkte innerhalb des instabilen Bereichs den gleichen Verlauf wie die nach der CH-Theorie berechneten Werte (sind jedoch um den Faktor  $\approx 3$  größer). Für Temperaturen am Rande des instabilen Bereichs kommt es jedoch zu signifikanten Abweichungen von der Funktion aus der CH-Theorie. W¨ahrend diese bei  $T = 822 K$ , also an der Grenze vom instabilen zum metastabilen Bereich des Phasendiagramms, scharf divergiert, zeigen die Simulationen nach einer gewissen Reifungszeit einen langsamen Anstieg der Wellenlänge (Abb. 6.11(b)). Dies belegt nochmals, dass die CH-Theorie nur für sehr kurze Zeiten nach dem Phasen übergang gültig ist.

## 6.6 Einfluss endlicher Sprunggeschwindigkeit auf den Phasenübergang

Für die bisher vorgestellten Simulationen wurde ein unendlich schneller Sprung in die Mischungslücke simuliert und gefunden, dass an der Grenze vom instabilen zum metastabilen Bereich des Phasendiagramms der Phasenübergang kontinuierlich von Spinodaler Entmischung zu Keimbildung und Wachstum übergeht. Dies wurde durch eine Veränderung der Form der Strukturen und der Korrelationsfunktion gefunden. Anhand der in Abschnitt 4.2.7 durchgeführten Experimente am Gold/Chlorid-System wurde beobachtet, dass eine solche Veränderung auch dann beobachtet wird, wenn die Sprunggeschwindigkeit, also die Geschwindigkeit, mit der die Atome aus der obersten Monolage der Gold-Elektrode ausgelöst werden, variiert. Das ist mit der rein thermodynamischen Vorstellung, wonach der Mechanismus der Phasentrennung eines Systems nur von der Bedeckung und der Temperatur abhängt und die Zustandsänderung unendlich schnell ist, nicht erklärbar. Um die Frage zu beantworten, nach welchem Mechanismus die in Abschnitt 4.2.7 gezeigten Strukturen gebildet werden, erfolgen die in diesem Abschnitt dargestellten Simulationen mit einer endlichen Sprunggeschwindigkeit.

In der Literatur sind nur sehr wenig Beispiele zur Auswirkung der Geschwindigkeit des Sprunges in die Mischungslücke auf den Mechanismus des Phasen übergangs und damit auf die Morphologie der entstehenden Strukturen beschrieben. Carmesin, Heermann und Binder haben diesen Einfluss anhand der Langer-Boron-Miller-Näherung und durch Ising-Monte Carlo-Simulationen untersucht [137]. Sie stellen einen signifikanten Einfluss dieser Geschwindigkeit auf die Strukturfunktion fur Zeiten direkt nach dem Phasensprung fest. ¨ Dieser Einfluss verschwindet für lange Zeiten nach dem Phasenübergang, und dann verhalten sich diese Strukturen wie jene nach einem unendlich schnellen Phasensprung. Wie bereits in der Einleitung dieses Kapitels kurz beschrieben, haben auch Hyde et al. die Geschwindigkeit ihres Temperatursprunges variiert [129]. Sie haben aber nur das Verhalten für lange Reifungszeiten beobachtet und keinen Einfluss der Sprunggeschwindigkeit auf das Reifungsverhalten festgestellt.

Bei den im Rahmen dieser Arbeit durchgeführten Experimenten wurde nicht die Geschwindigkeit des Temperatursprunges verändert, sondern die Auslösegeschwindigkeit der Goldatome aus der Oberfläche (siehe Abschnitt 4.2.7). Aus diesem Grund wurde das MC-Simulationsprogramm so verändert (siehe Abschnitt 6.2.3), dass eine definierte Veränderung der Bedeckung möglich war.

Die Parameter für die folgende Reihe von Simulationen sind in Tabelle 6.1 dargestellt. Wesentlich ist die Variation der Auslöserate von  $10^{-6}$ ML/MCS zu  $10^{-1}$ ML/MCS.

Die Frage, die an die Simulationen gestellt wird, ist, lax ausgedrückt: Wie schnell muss der Phasensprung erfolgen, um ein homogenes, thermodynamisch instabiles Gittergas

| Parameter                                   | Wert                                                                                                    |
|---------------------------------------------|----------------------------------------------------------------------------------------------------|
| Temperatur $T$                              | 295 K                                                                                                    |
| Paar-Wechselwirkungsenergie                 | $-74\, meV$                                                                                                    |
| Bedeckung $\theta_{MC}$                     | 0.5ML                                                                                                    |
| Auslöserate $\frac{\Delta\theta}{\Delta t}$ | $-1 \cdot 10^{-6}$ , $-3 \cdot 10^{-6}$ ,<br>ML/MCS<br>$-1 \cdot 10^{-2}$ , $-3 \cdot 10^{-2}$ , $-1 \cdot 10^{-1}$ , $\infty$ |

Tabelle 6.1: Simulationsparameter zur Simulation des Phasenübergangs mit unterschiedlichen Auslöseraten

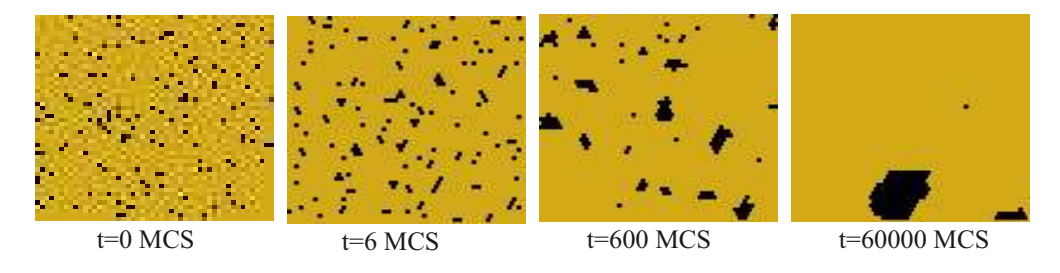

**Abb. 6.12:** Ausschnitte von  $50 \times 50$  Punkten ( $\equiv 15 \times 13 \text{ nm}^2$ ) aus den MC-Bildern beim Erreichen der spinodalen Bedeckung  $\theta_{sd} = 0.06$  mit unterschiedlichen Auslöseraten:  $\frac{\Delta\theta}{\Delta t} = \infty$ , 10<sup>-2</sup>, 10<sup>-4</sup>, 10<sup>-6</sup> ML/MCS.

zu erzeugen? Ein solches liegt vor, wenn das System, durch Bedeckung und Temperatur charakterisiert, im instabilen Bereich des Phasendiagramms liegt und in diesem Zustand keinerlei Ordnung aufweist - also die gebildeten Fehlstellen zufällig verteilt sind und noch keinerlei stabile Cluster gebildet wurden (dann ist das Gittergas nicht mehr homogen). Dieser Fall ist für eine schnelle Zustandsänderung zu erwarten, und der Phasenübergang wird deutliche Charakteristika spinodaler Entmischung tragen.

Wird die Zustandsänderung langsam erfolgen, haben die gebildeten Fehlstellen bereits während der Zustandsänderung genug Zeit, um sich zu ordnen und eventuell Keime zu bilden.

Als Referenzpunkt, an dem die Ordnung gemessen wird, soll derjenige Zeitpunkt dienen, an dem die Bedeckung gerade auf dem Punkt der Spinodalen liegt,  $\theta_{sp} = 0.06$ . Diese Bedeckung wird im Folgenden als spinodale Bedeckung bezeichnet.

## 6.6.1 Ordnungszustand der Strukturen für verschiedene Auslösegeschwindigkeiten

Der Ordnungszustand der Strukturen ist charakterisiert durch die Anzahl, Verteilung und Form der gebildeten Cluster. Aus den MC-Bildern in Abb. 6.12 kann der Ordnungszustand der Strukturen am Punkt der spinodalen Bedeckung qualitativ bestimmt werden. Er vergrößert sich augenscheinlich mit kleiner werdenden Auslöseraten. Das erste Bild zeigt zum Vergleich den homogenen Zustand. Die gebildeten Fehlstellen sind zufällig auf

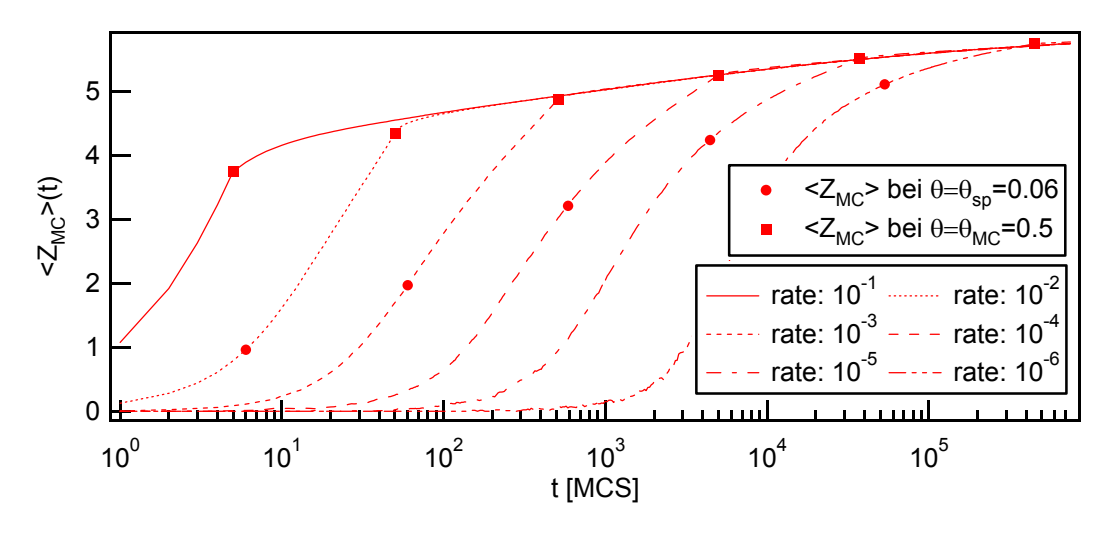

Abb. 6.13: Quantitative Auswertung des Ordnungsprozesses während der langsamen Auslösung von Atomen aus der Terrasse anhand der mittleren Anzahl gleicher, nächster Nachbarn  $\langle Z_{MC} \rangle$ 

.

dem Simulationsfeld verteilt.

Diese Beobachtung kann durch die Bestimmung der Anzahl gleicher, nächster Nachbarn  $\langle Z_{MC}\rangle$  in den MC-Bildern an der spinodalen Bedeckung quantifiziert werden. Im Falle von Fehlstellen spiegelt diese Größe die mittlere Anzahl Nächster-Nachbar-Fehlstellen um eine Fehlstelle herum wider.

In einem homogenen Gittergas (erstes Bild in Abb. 6.12) mit  $\theta_{MC} = 0.06$  kann die Anzahl Nächster-Nachbar-Fehlstellen zu  $\langle Z_{MC} \rangle$  = 0.31 bestimmt werden. Im zweiten Bild werden die Fehlstellen mit einer sehr schnellen aber endlichen Auslöserate von  $\frac{\Delta\theta}{\Delta t}$  = -10<sup>-2</sup> ML/MCS gebildet. Obwohl die spinodale Bedeckung bereits nach  $6 MCS$  erreicht wird, hat sich ein Teil der Fehlstellen bereits zu zusammenhängenden Strukturen geordnet. Die Anzahl der Nächsten-Nachbar-Fehlstellen vergrößert sich auf  $\langle Z_{MC}\rangle = 0.99$ . Dieser Wert steigt, wie in Abb. 6.13 erkennbar, bis zum Ende des Auslöseprozesses auf  $\langle Z_{MC} \rangle = 4.35$  an und dokumentiert den fortschreitenden Reifungsprozess der gebildeten Fehlstellen-Cluster während des Auslöseprozesses.

Der Phasenübergang kann nicht mehr mit dem Begriff der Spinodalen Entmischung beschrieben werden, da kein homogenes, thermodynamisch instabiles Gittergas vorlag. Allerdings ist auch eine Beschreibung durch Keimbildung und Wachstum fraglich, da diese Theorie die Bildung eines stabilen Keims mit definierter (meist runder) Form beschreibt, der dann weiter w¨achst [12]. Diesem Zustand kommt das letzte Beispiel in Abb. 6.12 sehr nahe, in dem die Fehlstellen mit einer Auslöserate von  $\frac{\Delta\theta}{\Delta t} = -10^{-6}$  ML/MCS gebildet wurden. Es sind in dem Bildausschnitt nur zwei sehr große Fehlstellen-Cluster erkennbar, in denen sich die meisten gebildeten Fehlstellen angeordnet haben. Der hohe Ordnungsgrad wird durch die große Anzahl Nächster-Nachbar-Fehlstellen von  $\langle Z_{MC} \rangle = 5.11$  bei

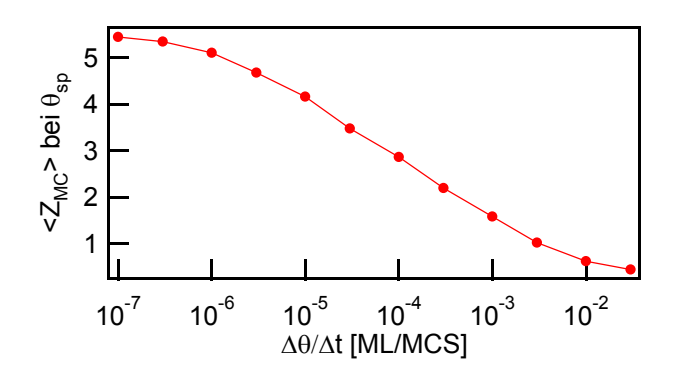

Abb. 6.14: Abhängigkeit der Anzahl nächster Nachbarn  $\langle Z_{MC}\rangle$  an der spinodalen Bedeckung von der Auslösegeschwindigkeit $\Delta\theta$ 

 $\theta_{MC} = \theta_{sp} = 0.06$  bestätigt. Der Auslöseprozess ist bei einer Bedeckung von 50% beendet. An diesem Punkt haben die Fehlstellen durchschnittlich  $\langle Z_{MC} \rangle = 5.74$  nächste Nachbarn und sind in wenigen großen Fehlstellen-Clustern angeordnet - siehe Abb. 6.15. Die zwei Beispiele mit Auslösegeschwindigkeiten von  $\frac{\Delta\theta}{\Delta t} = -10^{-2}$  und  $10^{-4}$  ML/MCS spiegeln den Übergang zwischen den Extrema Spinodale Entmischung und Keimbildung und Wachstum wider. Dies zeigt sich quantitativ in der zunehmenden Anzahl Nächster-Nachbar-Fehlstellen in Abb. 6.13 und in der zunehmenden Ordnung in Abb. 6.12, jeweils am Punkt der spinodalen Bedeckung.

Diese Beobachtung wird in Abb. 6.14 besser deutlich, wo der Ordnungsgrad der Strukturen, charakterisiert durch die Anzahl nächster Nachbar-Fehlstellen an der spinodalen Bedeckung, über der Auslösegeschwindigkeit aufgetragen wird. Die Abbildung zeigt einen kontinuierlichen Übergang von einem System minimaler Ordnung (kaum Fehlstellen-Cluster gebildet) bei großer Auslöserate zu einem System großer Ordnung bei geringer Auslösegeschwindigkeit. Demnach wird ein System, welches mit einer großen aber endlichen Auslösegeschwindigkeit zu einer Bedeckung gebracht wird, die im instabilen Bereich des Phasendiagrammes liegt, eher die Charakteristika von Spinodaler Entmischung zeigen. Je langsamer dieser Prozess stattfindet, desto mehr wird Keimbildung und Wachstum die Phasentrennung dominieren.

## 6.6.2 Vergleich MC-Simulation und Experiment mit verschiedenen Auslösegeschwindigkeiten

Im Experiment ist die Auslösezeit der Goldatome aus der obersten Monolage der Au(111)-Elektrode durch die Pulszeit bekannt. Somit kann eine Abschätzung der Auslösegeschwindigkeit erfolgen, die durch den Vergleich mit der MC-Simulation Rückschlüsse auf den Charakter der Phasentrennung zulässt. Dafür muss die Zeitskala der Simulation mit der physikalischen Zeit korreliert werden. Dies ist für sehr geringe Bedeckungen möglich, da hier zum größten Teil isolierte Fehlstellen vorliegen  $1$  und damit in der Simulation haupts¨achlich Fehlstellen-Diffusion stattfindet. Aus deren Diffusionsbarriere konnte in Abschnitt 4.2.7 eine mittlere Hüpfzeit von  $40 \mu s$  berechnet werden. Damit kann angenommen werden, dass  $1 MCS$  etwa der Hüpfzeit einer Fehlstelle von  $40 \,\mu s$  entspricht. Gelingt somit die Herstellung des Gold-Gittergases in einer kürzeren Zeit als  $40 \,\mu s$ , so ist es sehr wahrscheinlich, dass das gebildete Gittergas zumindest an der spinodalen Bedeckung homogen und damit thermodynamisch instabil ist.

Diese Überlegung legt nahe, dass bei den in Abb. 4.14 gezeigten vernetzten Strukturen, die durch Auslösung von  $\approx 50\%$  der obersten Monolage innerhalb von 2.8  $\mu$ s und 4.2  $\mu$ s initiiert wurden, ein homogener instabiler Zustand vorlag und der Phasenübergang stark durch Spinodale Entmischung geprägt ist.

Für die Herstellung der ebenfalls in Abb. 4.14 gezeigten, wenig vernetzten, jedoch regelmäßig angeordneten Fehlstellen-Cluster im dritten Beispiel wurden  $15 \, ms$  benötigt. Nach welchem Mechanismus wurden diese Strukturen hergestellt? Die Bedeckung der Fehlstellen-Cluster beträgt nach dem Auslöseprozess  $\theta_{Au} \approx 0.8$ . Daraus ergibt sich eine Auslöserate von  $\frac{\Delta\theta}{\Delta t} = -1.3 \cdot 10^{-5} ML/\mu s$ , die zu  $5 \cdot 10^{-4} ML/MCS$  abgeschätzt werden kann. Aus der Grafik 6.14 lassen sich für diese Auslöserate  $\langle Z_{MC} \rangle \approx 2$  benachbarte Fehlstellen ablesen. Damit liegt das System bei der spinodalen Bedeckung zwischen dem Zustand hoher Ordnung (alle Fehlstellen in Clustern aggregiert) und dem homogenen System, wo die Fehlstellen zufällig verteilt sind. Dies erklärt, warum die Strukturen sowohl Charakteristika Spinodaler Entmischung als auch von Keimbildung und Wachstum zeigen.

#### 6.6.3 Bildung vernetzter Strukturen durch Cluster-Verschmelzung

Der Übergang von Spinodaler Entmischung hin zu Keimbildung und Wachstum mit abnehmender Auslösegeschwindigkeit sollte auch zu unterschiedlich gereiften Strukturen fuhren, da der erstere Prozess zu vernetzten, labyrinthischen Strukturen und der letz- ¨ tere zu isolierten, kompakten Strukturen führt. Diese Überlegung wird von Abb. 6.15, die die gereiften Bilder aus Abb.  $6.12$  nach  $7.5 \cdot 10^5$  MCS zeigt, nur teilweise gestützt. Für alle Beispiele, mit Ausnahme des letzten bei der sehr kleinen Auslösegeschwindigkeit  $-\Delta\theta/\Delta t = 10^{-6}ML/MCS$ , sind labyrinthische, vernetzte Strukturen sichtbar. Wie ist dieser Befund zu erklären? Für die langsamste Auslösegeschwindigkeit sind in Abb. 6.15 runde, isolierte Cluster zu erkennen, die bereits beginnen, miteinander zu verschmelzen. Dies kann sehr anschaulich in Abb. 6.16 beobachtet werden, wo die Reifung der Strukturen nach Beendigung des Auslöseprozesses ( $\frac{\Delta\theta}{\Delta t}=10^{-5}\,ML/MCS)$  gezeigt ist. Die Breite der Strukturen erhöht sich von  $W_{MC} = 0.99 \, nm$  direkt nach Beendigung des Auslösens

 $\langle Z_{MC} \rangle = 0.31$  für zufällig verteilte Fehlstellen.

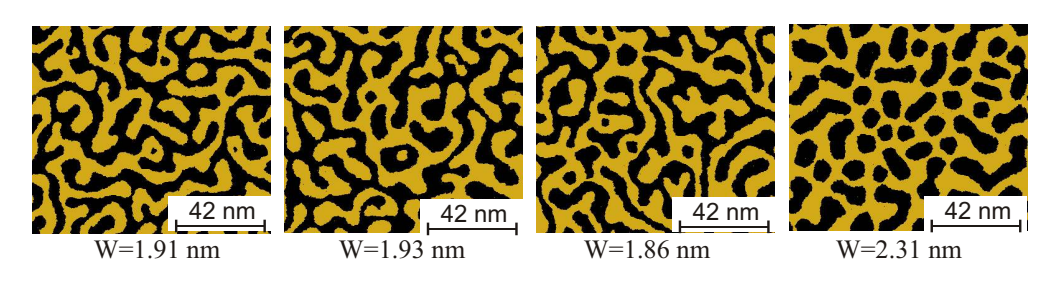

Abb. 6.15: Gereifte MC-Bilder aus Abb. 6.12 nach  $7.510^5$  MCS und einer Bedeckung von  $\theta_{MC} = 0.5$ , mit  $\frac{\Delta\theta}{\Delta t} = \infty$ , 10<sup>-2</sup>, 10<sup>-4</sup>, 10<sup>-6</sup>  $ML/MCS$ 

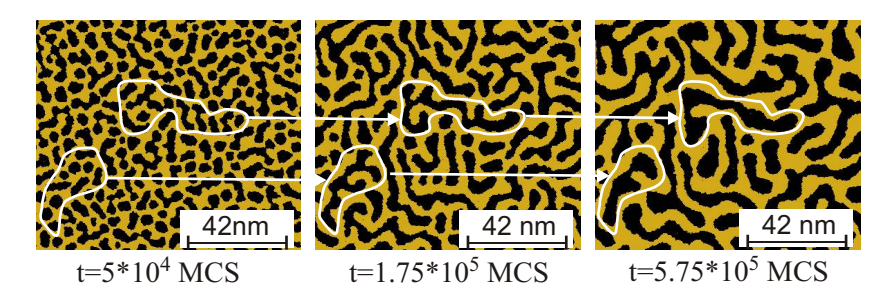

Abb. 6.16: Reifung von Fehlstellen-Clustern, die mit einer Auslöserate von  $10^{-5}ML/MCS$  hergestellt wurden.

auf  $W_{MC} = 1.35$  nm nach 5.75·10<sup>5</sup> MCS. Anhand der zwei markierten Bereiche kann das Verschmelzen der zu Beginn runden, kompakten Fehlstellen-Cluster hin zu vernetzten Strukturen sehr gut beobachtet werden. Dieser Prozess ist nach dem ≈ 10 -fachen der zur Auslösung benötigten Zeit nahezu abgeschlossen (letztes Bild in Abb. 6.16). Nach dieser Zeit sind diese Strukturen denen durch schnellere Auslöseraten hergestellten sehr ¨ahnlich (siehe Abb. 6.15).

Die Ahnlichkeit deckt sich mit dem Befund, dass die Kurven für die Anzahl nächster Nachbarn in Abhängigkeit der Zeit für verschiedene Auslöseraten in Abb. 6.13 nahezu perfekt aufeinander fallen. Dieses Verhalten wurde auch von Carmesin et al. anhand von MC-Simulationen und durch Berechnung der Kinetik Spinodaler Entmischung in der Langer-Boron-Miller-Näherung gefunden [137]. Die Autoren weisen auf der Grundlage ihrer Daten darauf hin, dass der Einfluss der Art und Weise, wie die Strukturen gebildeten wurden, mit zunehmender Zeit verschwindet.

Dies bestärkt die Aussage von Gunton, dass labyrinthische Strukturen kein Beweis für Spinodale Entmischung sind [7]. Dennoch mussen die Strukturen nach Beendigung min- ¨ destens das 10-fache ihrer Auslösezeit reifen, bis die Fehlstellen-Cluster zu vernetzten Strukturen verschmolzen sind. Bei genauer Betrachtung des letzten Bildes von Abb. 6.16 fällt auch auf, dass der Vernetzungsgrad der Fehlstellen-Cluster noch nicht so groß ist, wie in den Beispielen noch schnellerer Auslösegeschwindigkeiten. Dafür ist eher das  $≈$  100-fache der Auslösezeit nötig. Dann können auch bei kontinuierlicher Auslösung isolierte Inseln und hochvernetzte Strukturen beobachtet werden. Siehe dazu das 3. Bei-

| Parameter                   | Wert                                     |
|-----------------------------|------------------------------------------|
| Temperatur                  | 295 K, 600 K                             |
| Paar-Wechselwirkungsenergie | $-74\, meV$                              |
| Bedeckung                   | 0.6ML                                    |
| Auslöserate                 | $\Delta\theta \rightarrow \infty$ ML/MCS |

Tabelle 6.2: Simulationsparameter zur Simulation des Reifungsverhaltens vernetzter Strukturen

spiel in Abb. 6.15 mit  $\frac{\Delta\theta}{\Delta t} = 10^{-4} M L / MCS$ . Hier ist die Auslösung nach 5 10<sup>3</sup> MCS abgeschlossen, und nach 7.5 10<sup>5</sup> MCS ist der hohe Vernetzungsgrad erreicht, und auch vereinzelte Adatom-Cluster sind sichtbar.

Wie in der ersten vorgestellten MC-Simulation in Abschnitt 6.3 festgestellt, braucht die MC-Simulation  $\approx 4000 \, MCS$ , um zur gleichen Größe wie die experimentellen Gold-Strukturen von  $W = 0.6$  zu reifen. Für eine MC-Simulation, die durch kontinuierliches Auslösen vernetzte Strukturen mit dieser Breite hervorbringen soll, müsste eine sehr schnelle Auslöserate von  $\frac{\Delta\theta}{\Delta t} = -10^{-2} ML/MCS$  angesetzt werden. Der Phasenübergang in einer solchen Simulation wäre stark von Spinodaler Entmischung geprägt, da der Ordnungsgrad mit  $\langle Z_{MC}\rangle \approx 1$  sehr gering ist. Diese etwas willkürliche Betrachtung soll zeigen, dass nur mit einem sehr schnellen Auslöseprozess Nanometer große, vernetzte Strukturen möglich sind.

### 6.7 MC-Simulation zur Reifung vernetzter Strukturen

In diesem Abschnitt wird der Reifungsprozess der durch spinodale Entmischung gebildeten Strukturen untersucht. Dabei sollen zwei Aspekte besonders beleuchtet werden.

- 1. Ist der simulierte Reifungsprozess vergleichbar mit dem Experiment?
- 2. Wachsen die Strukturen selbstähnlich und kann der dominante Reifungsmechanismus bestimmt werden?

Daneben wird das Wachstumsverhalten der Strukturen hinsichtlich Selbstähnlichkeit analysiert und die Wachstumsfunktion aufgestellt.

Es kann jedoch nur ein qualitativer Vergleich mit den Gold/Chlorid-Experimenten gegeben werden, da wie bereits ausgeführt, die Monte Carlo-Zeitskala zunächst unabhängig von der physikalischen Zeitskala ist. In Tabelle 6.2 sind die Simulationsparameter zusammengefasst. Zur Erhöhung der statistischen Sicherheit der erhaltenen Ergebnisse wurden alle Simulationen 5× wiederholt.

Das Reifungsverhalten soll anhand zweier reifender Systeme bei Raumtemperatur

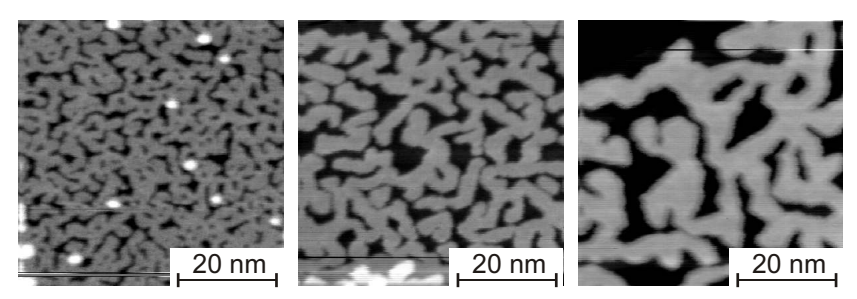

(a) STM-Bilder eines Reifungsexperimentes mit  $\theta = 0.6$  nach  $t = (0.1, 3, 60)s$  (Abschnitt5.4.1).

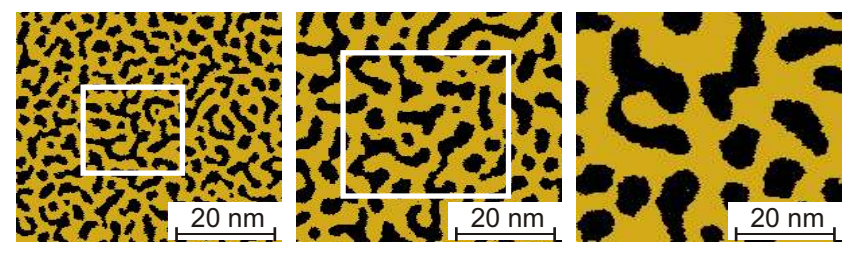

(b) MC-Bilder einer Reifungssimulation mit  $\theta = 0.6$  nach  $t = 4 * 10^3$ ,  $4 *$  $10^4, 3.3 * 10^5$  MCS, die charakteristische Breite W entspricht den experimentellen Strukturen.

Abb. 6.17: Vergleich einer Reifungssimulation mit einem Reifungsexperiment bei  $\theta = 0.6$  und  $T = 295 K$ . Die Scaling-Analyse anhand der vergrößerten Darstellung erfolgt in Abb. 6.18.

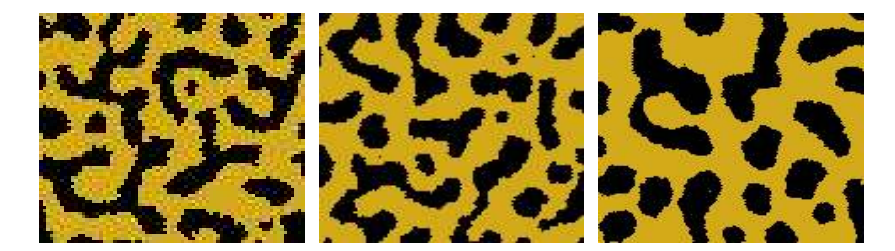

Abb. 6.18: Um Faktor 2.6, 1.6, 1 vergrößerte Ausschnitte der MC-Bilder in Abb. 6.17(b)(weißer Rahmen) analog der Größe des letzten Bildes.

 $(T = 300 K)$  und bei  $T = 600 K$  sowie einer Bedeckung von  $\theta = 0.6$  untersucht werden. Die Simulation bei  $T = 300 K$  ist dem physikalischen Experiment in Abschnitt 5.4 nachempfunden und ermöglicht den Vergleich von Simulation und Experiment.

## 6.7.1 Reifung der Strukturen in den MC-Bildern während des Reifungsprozesses bei  $300 K$

Das Verhalten eines Reifungsprozesses kann anhand der Monte Carlo-Bilder sehr gut verfolgt werden. Zunächst soll das Experiment bei  $T = 300 K$  diskutiert und mit den experimentellen Ergebnissen verglichen werden - siehe Abb. 6.17. Das Wachstum der Strukturen aus der MC-Simulation ist in Abb. 6.17(b) dargestellt. Der Vergleich mit den experimentellen STM-Bildern aus dem in Abschnitt 5.4.1 vorgestellten Reifungsex-

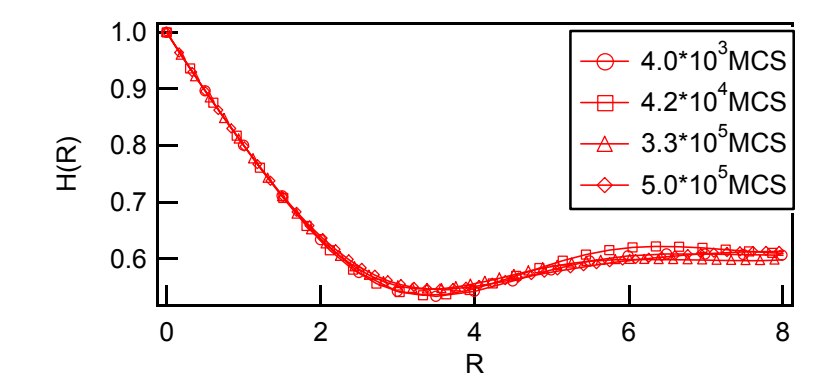

**Abb. 6.19:** Zeitunabhängige *Scaling-Funktion*  $H(R) = R$  mit R als skalierter Radius für die angegebenen Zeiten (entsprechen den Bildern in Abb.  $6.17(b)$ ).

periment (Abb.  $6.17(a)$ ) zeigt deutliche Ähnlichkeiten in der Form der Strukturen. Nach 4000 MCS haben die Strukturen aus der MC-Simulation die gleiche Strukturbreite wie ihr experimentelles Gegenüber nach einer Reifungszeit von  $\approx 100 \, ms$ . Die Strukturen in beiden Bildern sind zum größten Teil hoch vernetzt, und es sind auch einzelne, isolierte Fehlstellen-Cluster sichtbar. Der hohe Vernetzungsgrad nimmt jedoch zum Ende der Simulation hin ab. Darauf deutet ebenfalls Abb. 6.18 hin, wo die auf die Größe des letzten Bildes skalierten MC-Bilder gezeigt sind. Die Strukturen erscheinen zwar in einer ¨ahnlichen Breite aber der Vernetzungsgrad ist signifikant geringer.

Die zweite Bedingung, um selbstähnliches Wachstum nachzuprüfen, ist die Berechnung der zeitunabhängigen Scaling-Funktion  $H(R) = G(\frac{r}{W}$  $\frac{r}{W(t)}$ , t) aus den Korrelationsfunktionen nach unterschiedlichen Zeiten. Wie in Abb. 6.19 erkennbar, fallen die skalierten Korrelationsfunktionen im Rahmen der statistischen Abweichungen zu einer zeitunabhängigen Scaling-Funktion zusammen, was selbstähnliches Wachstum der zugrundeliegenden Strukturen anzeigt.

Auch wenn die MC-Bilder eine Abnahme des Vernetzungsgrades andeuten, kann auf Grund der Skalierbarkeit der Korrelationsfunktionen angenommen werden, dass die Strukturen in der hier gezeigten MC-Simulation selbstähnlich wachsen.

## 6.7.2 Bestimmung des Wachstumsmechanismus für Reifung bei  $300 K$  und  $600 K$

Da selbstähnliches Wachstum der Strukturen bei $T = 300\,K$ und $t < 10^6 \,MCS$ gefunden wurde, werden im Folgenden eine Analyse der Wachstumsfunktion  $W \sim t^n$  durchgeführt, der Wachstumsexponent berechnet und daraus Rückschlüsse auf den Transportmechanismus gezogen. Die Kurve ist in doppelt-logarithmischer Auftragung in Abb. 6.20 dargestellt. Analog zu den veröffentlichten Beispielen von mit Monte Carlo-Simulationen

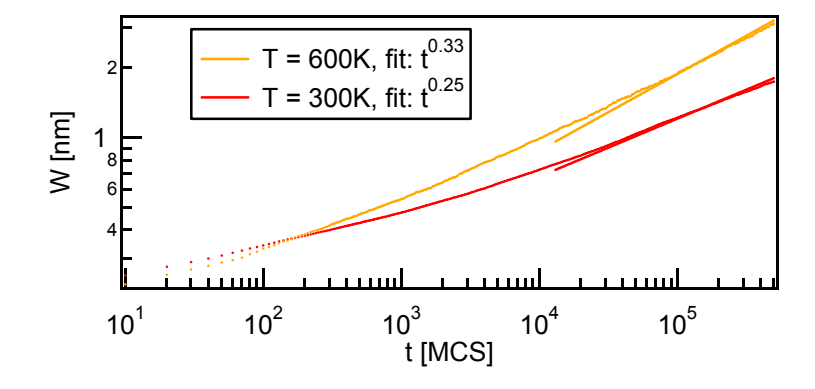

**Abb. 6.20:** Wachstumsfunktion  $W = f(T)$  für zwei Reifungssimulationen bei  $T = 300 K$  und  $T = 600 K$  bei einer Bedeckung von  $\theta = 0.6$ . Zum Vergleich wurden die Potenzgesetze mit  $t^{1/3}$  und  $t^{1/4}$  an die entsprechenden MC-Punkte angepasst.

untersuchten Reifungsprozessen ( [41], [101], [120]) wachsen die hier betrachteten Strukturen zunächst mit einem Exponenten kleiner  $\frac{1}{4}$ , der damit keinen Rückschluss auf den Reifungsmechanismus zu frühen Reifungsstadien zulässt.

Für längere Simulationszeiten wird für das Wachstum der Strukturen bei  $T = 300 K$  der Wachstumsexponent von  $n \approx \frac{1}{4}$  $\frac{1}{4}$  erreicht. Unter der Voraussetzung, dass zeitunabhängige Scaling-Funktion gefunden wird, leitete Huse ein Potenzgesetz von  $W \sim t^{1/4}$  für dominanten Massentransport entlang den Stufenkanten ab. Die Strukturen in der Simulation bei  $T = 600 K$  wachsen für lange Reifungszeiten mit  $W \sim t^{1/3}$ . Diesen Koeffizienten finden Huse sowie Lifshitz und Slysov, wenn der Massentransport via Terrassendiffusion stattfindet.

In den MC-Bildern können beide Transportmechanismen als im Reifungsprozess aktive bestimmt werden. Wie aus den Ausschnitten aus den Simulationen bei  $300 K(Abb)$ . 6.21(a)) und 600 K (Abb. 6.21(b)) hervorgeht, kann sowohl das Abrunden von Kanten und Ausfüllen von Buchten als auch die Auflösung isolierter Inseln beobachtet werden. Letzterer Prozess zeigt, dass Terrassendiffusion für die Reifung eine Rolle spielt.

Ersterer Reifungsprozess deutet auf Kantendiffusion als dominanten Transportmechanismus hin. Dies ist insbesondere für die Simulation bei  $300 K$  wahrscheinlich, da in den MC-Bildern praktisch keine freien Fehlstellen bzw. Adatome erkennbar sind, die Massentransport über die Terrasse durchführen könnten. Somit deuten sowohl die beobachteten Reifungsereignisse in den MC-Bildern als auch der Wachstumsexponent der Strukturen von  $n \approx \frac{1}{4}$  $\frac{1}{4}$  auf Kantendiffusion als dominanten Massentransportmechanismus hin.

Hier zeigt sich nochmals die gute Vergleichbarkeit von Simulation und Experiment. So konnten die Auflösung isolierter Inseln und das Abrunden von Kanten auch in den STM-Bildern gefunden werden. Allerdings konnte dort der dominante Massentransportmechanismus aufgrund der Messfehler nicht eindeutig bestimmt werden. Der Vergleich mit der MC-Simulation deutet jedoch darauf hin, dass die Diffusion entlang der Stufenkante auch

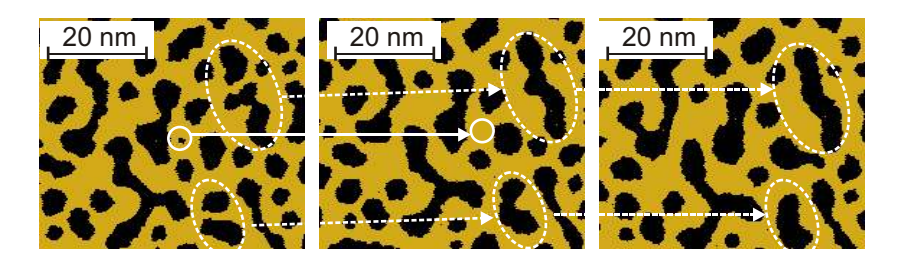

(a) Reifung bei  $T = 300 K$  nach  $1.45 \cdot 10^5$ ,  $1.85 \cdot 10^5$ ,  $2.35 \cdot 10^5 MCS$ 

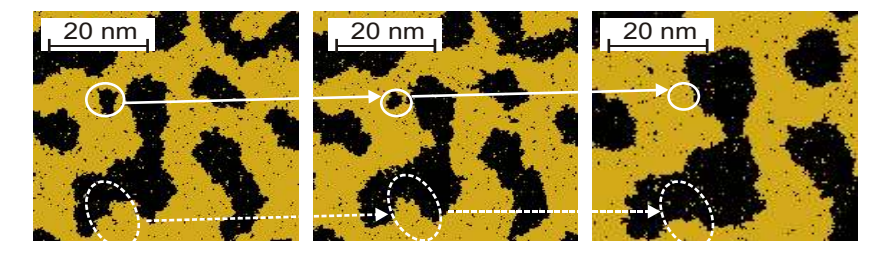

(b) Reifung bei  $T = 600 K$  nach  $1.55 \cdot 10^5$ ,  $1.66 \cdot 10^5$ ,  $1.85 \cdot 10^5 MCS$ 

Abb. 6.21: Analyse der aktiven Transportmechanismen zur Reifung bei  $300 K$  und 600 K. Die gestrichelten Linien deuten auf die Abrundung von Kanten hin, die durchgezogenen Linien für die Auflösung isolierter Inseln.

im Experiment dominant ist. Der Vergleich von Simulation und Experiment ist jedoch auf die frühen Stadien der Reifung beschränkt, die das Wachstum im Experiment bis zu einer Halbwertsbreite von  $\approx 4 \, nm$  beobachtet wurde, während in der Halbwertsbreite der Strukturen nach  $5 \cdot 10^5 MCS$  nur  $1.75 nm$  beträgt. Diese Halbwertsbreite haben die Strukturen im Experiment bereits nach einer Reifungszeit von  $\approx 20 s$ .

Bei der Simulation bei  $T = 600 K$  hat der Massentransport über die Terrasse eine grö-Bere Bedeutung als bei  $T = 300 K$ . So wird die in Abb. 6.21(b) markierte isolierte Insel innerhalb von nur 20000 MCS aufgelöst. Dabei ist die kontinuierliche Verkleinerung der Fläche gut zu erkennen. Dieser Prozess steht beispielhaft für viele weitere und zeigt deutlich den Massentransport über die Terrasse an, der durch die große Anzahl freier Adatome und Fehlstellen ermöglicht wird. Für diesen Reifungsprozess kann der Koeffizient in Abb. 6.20 zu  $n=\frac{1}{3}$  $\frac{1}{3}$  bestimmt werden. Dieser zeigt laut dem von Huse sowie von Lifshitz und Slyosov abgeleiteten Zusammenhang zwischen Koeffizient und Transportmechanismus Terrassendiffusion als dominanten Massentransportmechanismus an.

#### 6.7.3 Die Bestimmung des effektiven Wachstumsexponenten

In Abb. 6.20 wird deutlich, dass das Wachstumsverhalten nicht durch eine Potenzfunktion mit konstantem Koeffizienten beschrieben werden kann, sondern dieser mit fortschreitender Simulationszeit ansteigt. Huse schlägt daher die Einführung eines effektiven Koeffizienten  $n_{eff}$  vor, der sich wie in Abschnitt 5.4.3 beschrieben, durch numerische Dif-

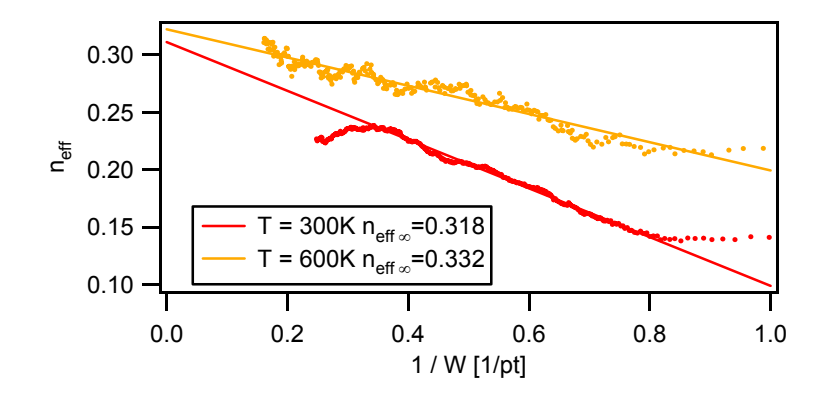

**Abb. 6.22:** Darstellung des effektiven Koeffizienten  $n_{eff}$  als Funktion der reziproken Strukturgröße.

ferentiation der Wachstumsfunktion  $W(t) \sim t^n$  zu den unterschiedlichen Zeiten t ergibt. In Abb. 6.22 ist der Verlauf von  $n_{eff} = f(1/W)$  dargestellt. Der für unendlich große Strukturen definierte Grenzwert des Koeffizienten lim  $W \to \infty = n_{\infty}$  wird für  $T = 600 K$ zu  $n_{\infty} = 0.332$  bestimmt. Dieser Wert wird auch in der Literatur für MC-Simulationen mit  $\theta = 0.5$  und  $T = \frac{1}{2}$  $\frac{1}{2}T_c$  gefunden [120] und deutet unter der Vorraussetzung von selbstähnlichem Wachstum auf Terrassendiffusion als Reifungsmechanismus für späte Reifungsstadien und große Strukturen hin.

Für die Simulation bei Raumtemperatur kann zunächst ein ähnlicher Koeffizient  $n_{\infty}=0.318$ gefunden werden. Jedoch bricht der Anstieg des Koeffizienten nach Erreichen von  $n_{eff} = 0.24$  ab und bleibt über den gesamten beobachteten Zeitraum konstant. Dies bestärkt die Annahme im letzten Abschnitt, dass Kantendiffusion in der MC-Simulation bei  $T = 300 K$  der dominante Massentransportmechanismus ist im Zeitfenster der Simulation ist.

### 6.8 Zusammenfassung der Ergebnisse

In diesem Kapitel wurde ein Monte Carlo-Algorithmus vorgestellt, der es erlaubt, das Experiment in einer Simulation nachzuempfinden. Damit konnten sowohl der Phasenubergang selbst, also wie sich die vernetzten Strukturen bilden, als auch der folgende ¨ Reifungsprozess untersucht werden. Aus der Beobachtung des Phasenübergangs nach einem unendlich schnellen Sprung eines homogenen Gittergases mit  $\theta_{MC} = 0.5$  in die Mischungslücke wurde klar, dass sich bereits nach einer sehr kurzen Simulationszeit von nur  $\approx 5 MCS$  eine dominante Wellenlänge von  $\lambda_{max} = 1.6 \text{ nm}$  herausbildet. Der Wert dieser Wellenlänge stimmt sehr gut mit dem durch die Cahn-Hilliard-Theorie berechneten Wert überein, was die Gültigkeit der Cahn-Hilliard-Theorie für die sehr frühen Stadien der Spinodalen Entmischung eines Gold-Gittergases in der MC-Simulation bestätigt. Ein für die Interpretation der experimentell gefundenen dominanten Wellenlängen

wichtiges Ergebnis war, dass die Halbwertsbreite der Strukturen in der MC-Simulation bereits nach  $\approx 4000 \, MCS \, W = 0.65 \, nm$  beträgt und damit dem Reifungsgrad der experimentellen Gold-Strukturen entspricht. An diesem Punkt haben die Strukturen in der MC-Simulation eine Wellenlänge von  $\approx 4 \, nm$  und stimmen in ihrer Form und dem Wert der Wellenlänge sehr gut mit den Gold-Strukturen überein. Aus dieser Übereinstimmung kann gefolgert werden, dass die vernetzten Gold-Strukturen auf der Au(111)-Oberfläche durch Spinodale Entmischung und nachfolgende Reifung entstanden sein können. Um diese These zu untermauern, wurde die Variation der Bedeckung  $\theta_{MC}$  in einer weiteren Simulation durchgeführt. Hier wurden die experimentell gefundenen Wellenlängen mit den Wellenlängen der zu einer Größe von  $W_{MC} = 0.65$  gereiften MC-Strukturen verglichen und eine gute Übereinstimmung sowohl in Morphologie als auch im Wert der Wellenlänge von  $\lambda_{max} \approx 4 \, nm$  festgestellt. Dies ist ein weiteres wichtiges Indiz, dass die experimentellen Strukturen via Spinodale Entmischung entstanden sind.

An den Rändern des instabilen Bereichs vergrößerte sich erwartungsgemäß die Wellenlänge der Strukturen in den MC-Bildern. Eine scharfe Divergenz der Wellenlänge wie sie die CH-Theorie folgert, wurde weder im Experiment noch in der Simulation gefunden. Beobachtet man jedoch die Wellenlänge zu sehr frühen Zeiten des Phasenübergangs, wie bei der Simulation bei unterschiedlichen Temperaturen erfolgt, so kann der Verlauf der dominanten Wellenlänge nach der Cahn-Hilliard-Theorie auch an den Rändern des instabilen Bereichs gut reproduziert werden.

Durch die Variation der Auslösegeschwindigkeit wurde gezeigt, dass nur für eine unendlich schnelle Auslösegeschwindigkeit ein homogenes, thermodynamisch instabiles Gittergas erzeugt werden kann. Erfolgt die Auslösung mit einer endlichen Geschwindigkeit, so ordnen sich die gebildeten Fehlstellen bereits während des Auslöseprozesses zu Fehlstellen-Clustern und das gebildete Gittergas ist bereits beim Erreichen der Spinodalen nicht mehr homogen, damit auch nicht mehr thermodynamisch instabil und wird keinen Phasenübergang via Spinodale Entmischung durchführen. Je größer die Auslösegeschwindigkeit  $-\Delta\theta/\Delta t > 10^{-3} ML/MCS$  ist, desto mehr Charakteristika Spinodaler Entmischung wird der Phasenubergang jedoch zeigen. Im weiteren Simulationsverlauf ¨ (nach Beendigung der Auslösung) verschmelzen die gebildeten Cluster zu vernetzten Strukturen, die den durch Spinodale Entmischung gebildeten sehr ähnlich sind.

Der Reifungsprozess von vernetzten Strukturen mit einer Bedeckung von  $\theta_{MC} = 0.6$ wurde intensiv mit einem ähnlichen Reifungsexperiment von vernetzten Goldstrukturen verglichen. Dabei wurde festgestellt, dass wie im Experiment sowohl Terrassen- als auch Kantendiffusion zur Reifung beitragen. Die gefundene Wachstumsfunktion deutet mit einem Exponenten von  $n=\frac{1}{4}$  $\frac{1}{4}$  auf Kantendiffusion hin. Bestärkt wird dieser Befund, dass bei  $T = 300 K$  nur wenig isolierte Adatome bzw. Fehlstellen vorhanden sind, die Massentransport über die Terrasse durchführen könnten. Somit kann aus den MC-Simulationen

bei  $T=300\,K$ Kantendiffusion als dominanter Transportmechanismus im beobachteten Zeitraum bestimmt werden.

Bei einer Temperatur von  $T = 600 K$  deuten sowohl die Wachstumsfunktion als auch die große Anzahl freier Adatome und Fehlstellen auf Terrassendiffusion als vorherrschenden Wachstumsmechanismus hin.